# 2023 第十一届"博导前程杯"

# 【电子商务数据分析赛项】

竞赛平台(练习版)

操作指南

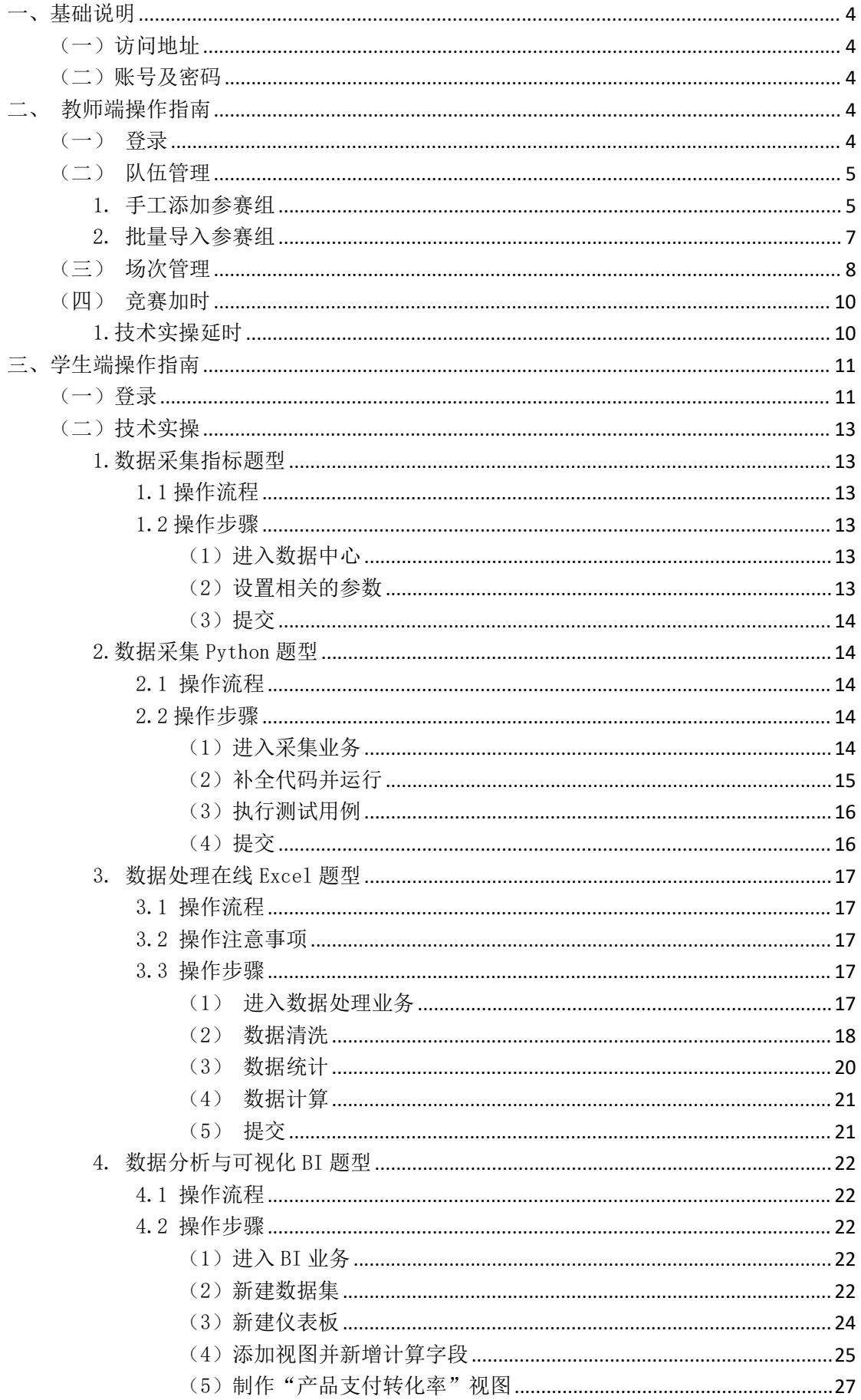

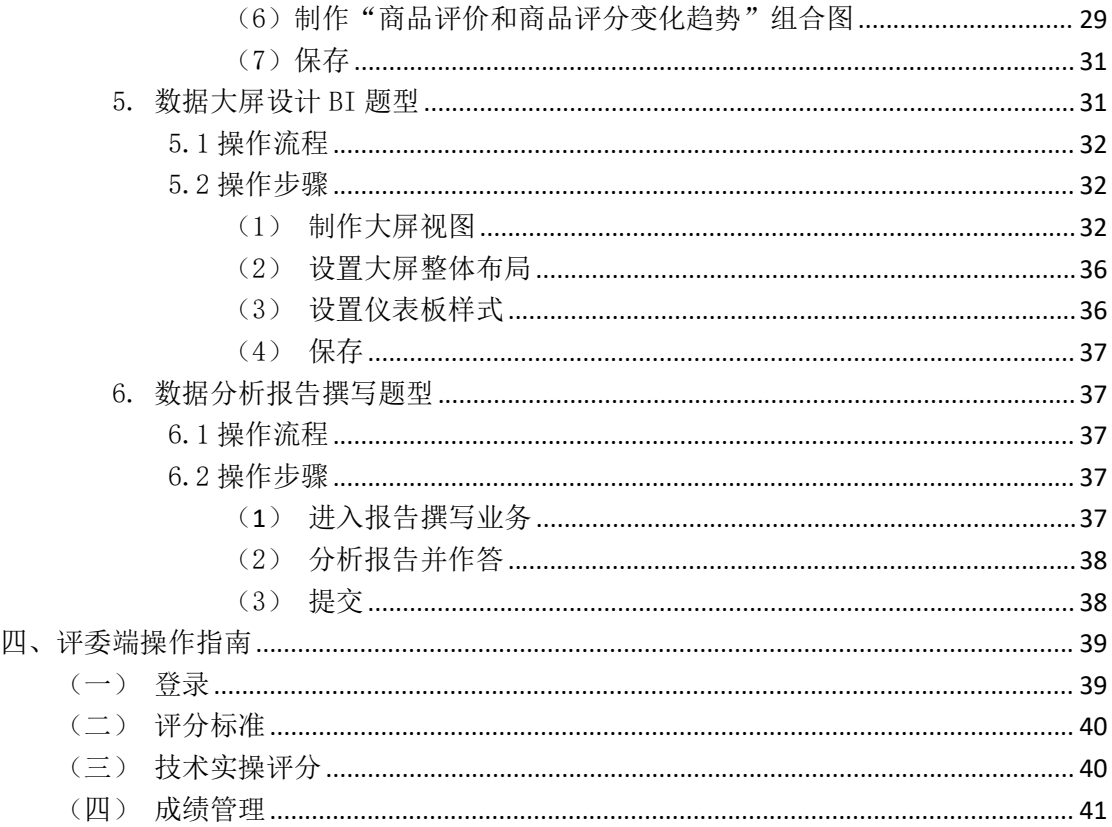

#### <span id="page-3-0"></span>一、基础说明

#### <span id="page-3-1"></span>(一)访问地址

竞赛系统(练习版)访问地址:

中职/高职/本科参赛队: http://121.36.199.174:20105/

请使用电脑浏览器打开练习版地址,推荐使用 Chrome 109.0.5414.120 版本及 以上浏览器。

#### <span id="page-3-2"></span>(二)账号及密码

竞赛系统(练习版)账号密码将由参赛队指导教师创建并分配。 练习、正式比赛时,参赛队成员可登录各自账号,共同完成本队的比赛任务。

#### <span id="page-3-3"></span>二、教师端操作指南

教师登录系统后,在队伍管理中创建队伍和相应的参赛组,在场次管理中创 建场次并开放竞赛状态,比赛结束后,在竞赛加时中对技术实操进行加时操作。

#### <span id="page-3-4"></span>(一)登录

开启浏览器,在电脑浏览器地址栏中输入对应的地址,如 http://[IP 地址]:[端口 号|/admin/login, 按"Enter"键进入系统登录页面, 如下图所示:

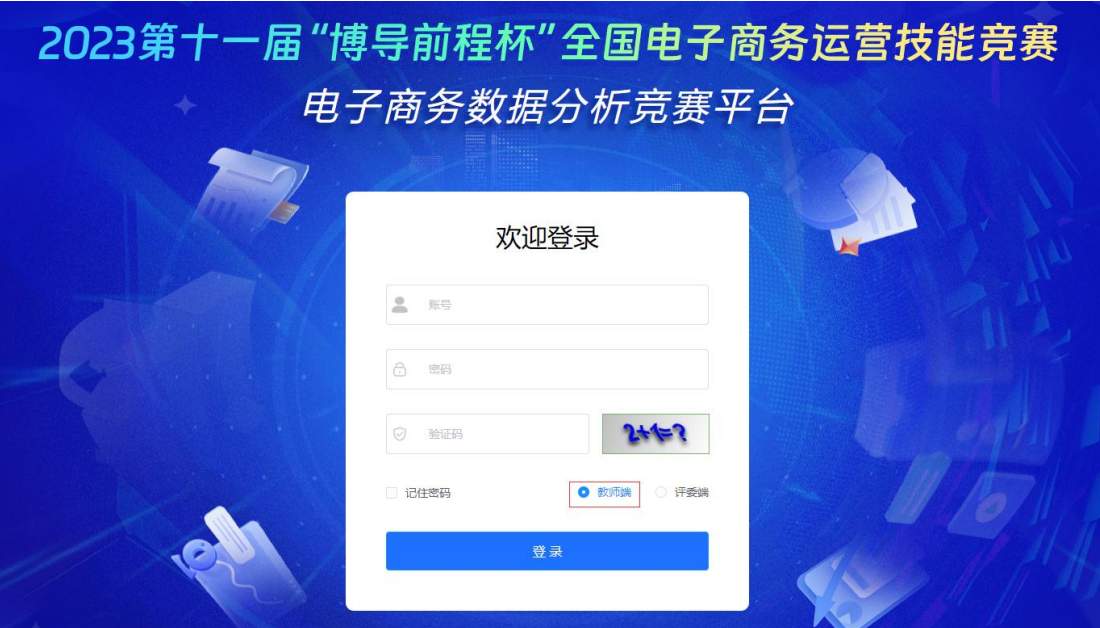

在页面输入教师的账号、密码和验证码,选择教师角色,点击"登录"按钮即可 登入系统,默认进入队伍管理页面,如下图所示:

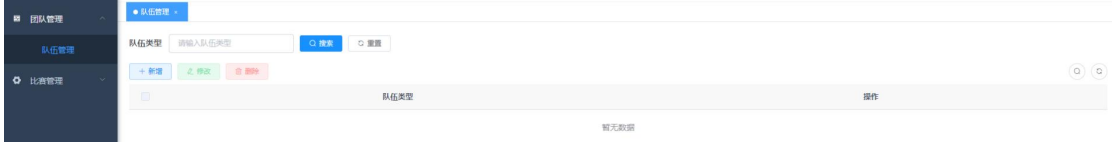

# <span id="page-4-0"></span>(二)队伍管理

在上面的队伍管理页面中,点击"新增"按钮,输入队伍类型,点击"确定"按 钮,完成队伍类型的新增,如下图所示:

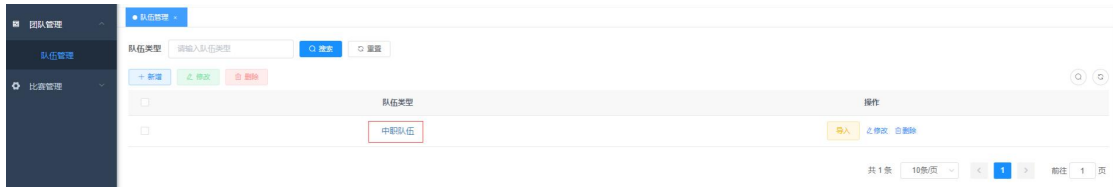

在队伍管理页面中,可以对队伍类型进行修改和删除操作。

# <span id="page-4-1"></span>1. 手工添加参赛组

创建好队伍后,点击队伍名称,进入参赛组页面,如下图所示:

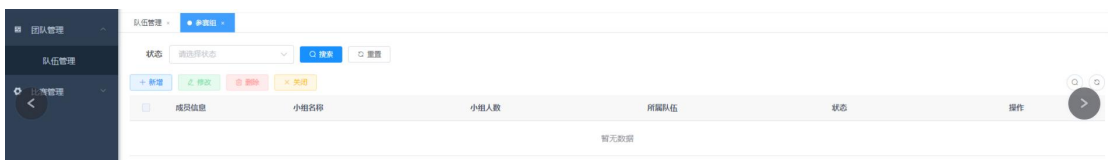

在参赛组列表页面,点击"新增"按钮,进入添加参赛组窗口,如下图所示:

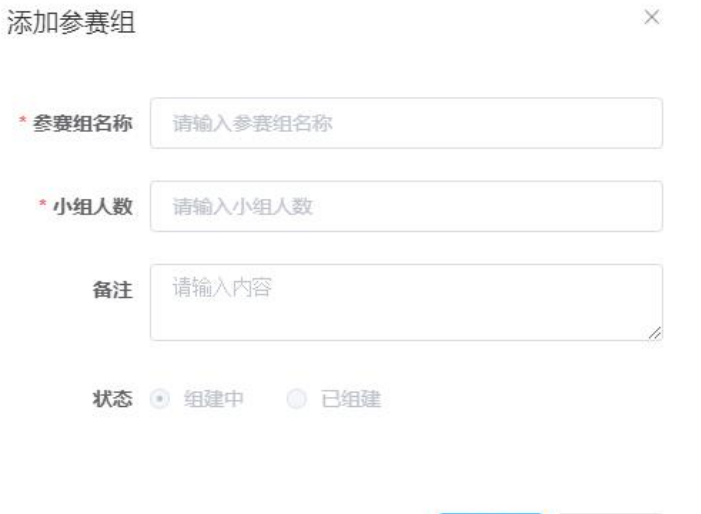

在添加参赛组窗口中,输入参赛组名称、小组人数(最多3人),点击"确定" 按钮,完成参赛组的添加,如下图所示:

确定

取消

 $\times$ 

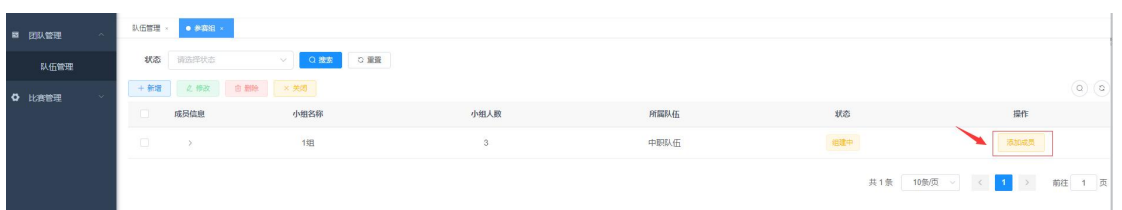

在参赛组列表页面,点击"添加成员"按钮,打开添加成员窗口,如图所示:

添加参赛组

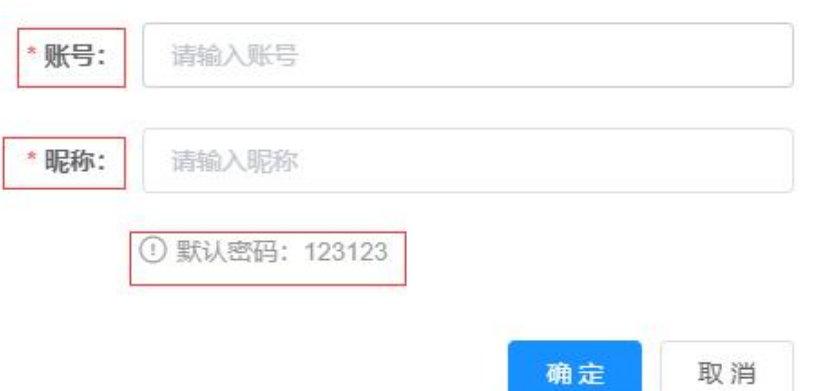

在添加成员窗口,输入账号和昵称,默认密码是 123123,点击"确定"按钮, 成员添加成功,一个队伍 3 个成员,第 1 个成员默认是队长。按照上面的步骤可 以继续添加其他成员。

# <span id="page-6-0"></span>2. 批量导入参赛组

在队伍管理列表中,点击"导入"按钮,打开参赛信息导入窗口,如下图所示:

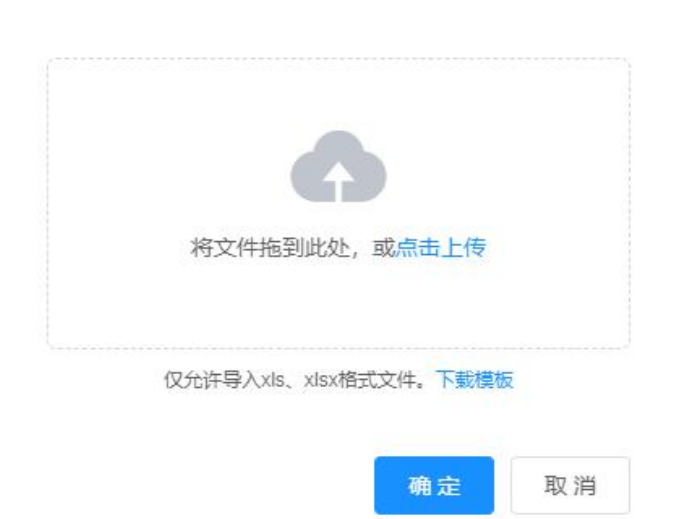

 $\times$ 参赛信息导入

在参赛信息导入窗口,点击"下载模板"到本地,打开模板,如下图所示:

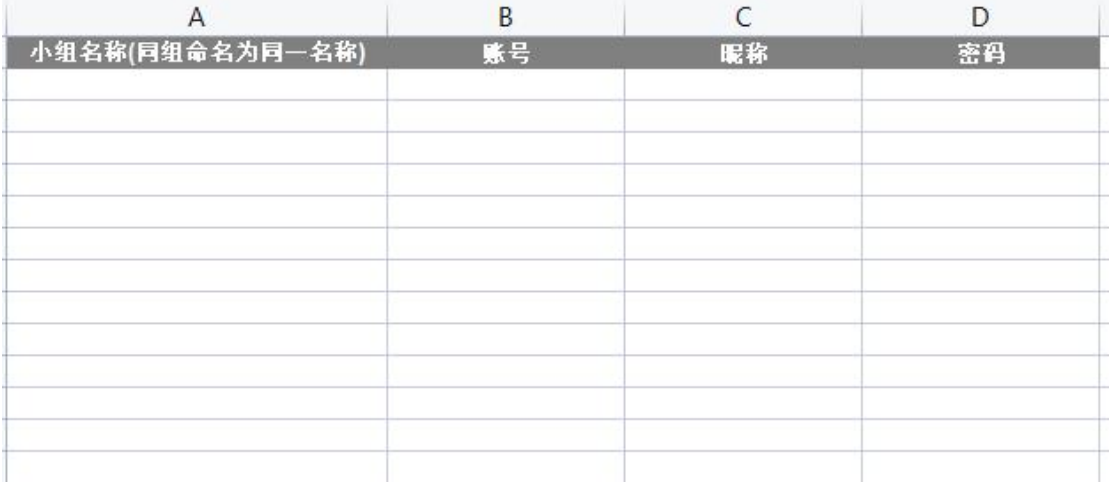

在下载模板中,输入小组名称、账号、昵称和密码,在本地编辑好,一个小组 3 个账号,举例如下图所示:

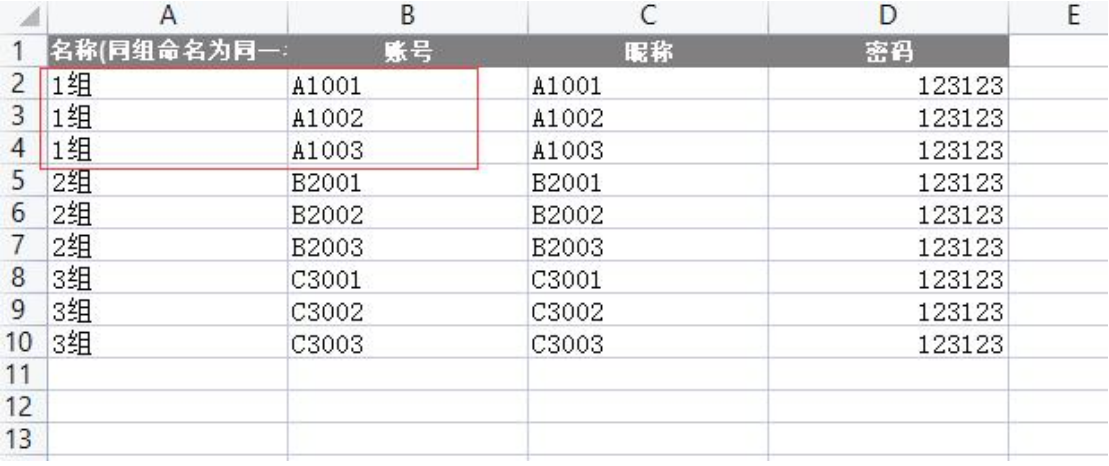

在本地编辑好模板之后,打开参赛信息导入窗口,点击"点击上传"按钮,选择 编辑好的模板,就可以批量导入学生账号到系统中。

注: カランド アイストランド こうしょう しんこうかい こうしゅう こうしょう しゅうしゅう しょうしゅう しょうしゅう

小组名称:最长 20 个字符

账号:2-10 个字符

昵称:30 个字符

密码:5-20 个字符

# <span id="page-7-0"></span>(三)场次管理

进入场次管理页面,点击"新增"按钮,打开添加场次窗口,下面以练习模式为 例进行说明,如下图所示:

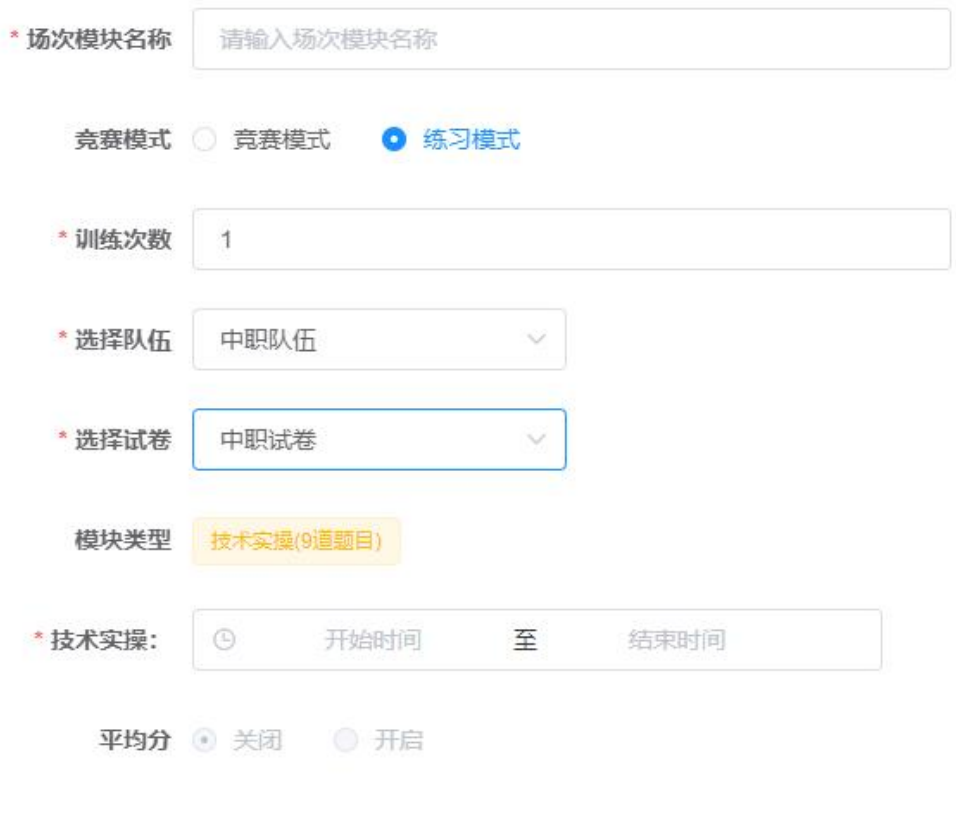

确定 取消

在场次管理窗口中,输入场次模块名称,选择竞赛模式(竞赛模式和练习模式), 训练次数(练习模式最多 5 次,竞赛模式无此项),选择队伍,选择试卷(中职 试卷或高本试卷),设置技术实操的开始时间和结束时间,所有信息确认无误后, 点击"确定"按钮,场次创建成功,如下图所示:

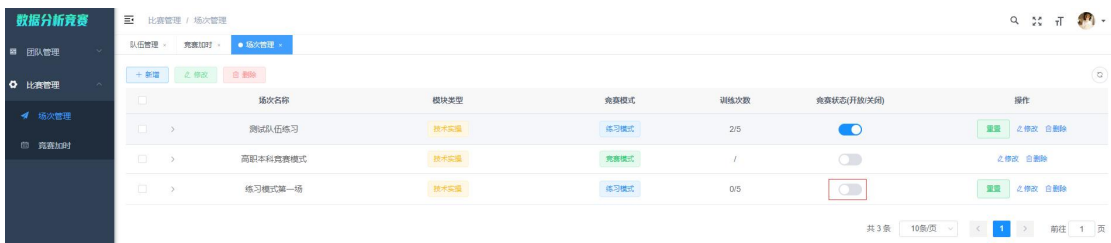

场次创建成功后,竞赛状态默认是关闭的,点击开放,竞赛状态变成"开放", 训练次数变成 1/5, 此时学生端就可以正常登录了。

注: カランド アイストランド こうしょう しんこう こうしょう しょうかい こうしゅう しょうかい しゅうしょく

(1)每个参赛队最多添加 3 个账号。

(2)参赛队账号创建后,比赛一旦开始则不能再添加新账号,否则会出现学生 端无法作答的情况。

(3)练习模式,一场练习赛的练习次数最多为 5 次,每次重置之后会新开一次 练习,学生可重新作答并提交。

(4)竞赛模式,只有一次,无重置。

(5) 比赛状态为"开放"时,不允许修改比赛时间;比赛状态为"关闭"时方 可修改比赛时间。

(6)同一队伍只能同时开启一场竞赛 。

#### <span id="page-9-0"></span>(四)竞赛加时

比赛结束后,才可以进行比赛加时,加时后将清除学生的提交状态,学生可登录 系统继续作答。

进入竞赛加时页面,展开场次,如下图所示:

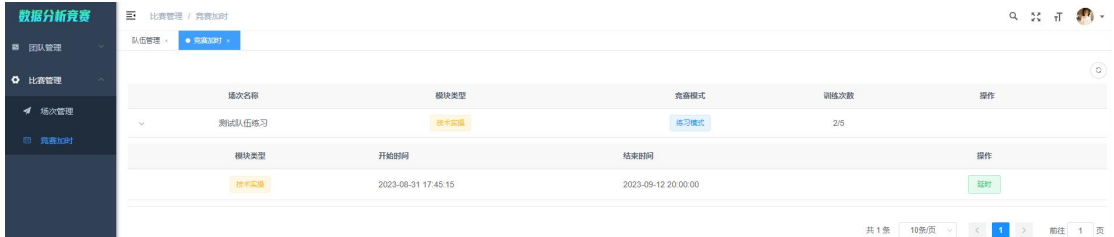

#### <span id="page-9-1"></span>1.技术实操延时

技术实操,点击"延时",打开延时窗口,如下图所示:

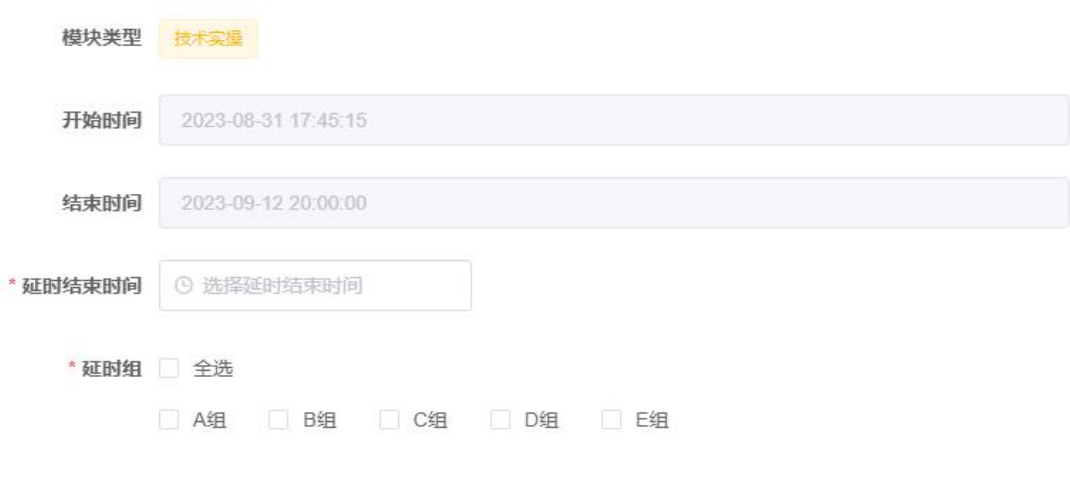

在技术实操延时窗口中,设置延时结束时间,选择延时组,点击"确定"按钮, 技术实操延时成功。

# <span id="page-10-0"></span>三、学生端操作指南

# <span id="page-10-1"></span>(一)登录

开启浏览器,在电脑浏览器地址栏中输入对应访问地址,如 http://[IP 地址]:[端口 号]/login, 按"Enter"键进入系统登录页面, 如下图所示:

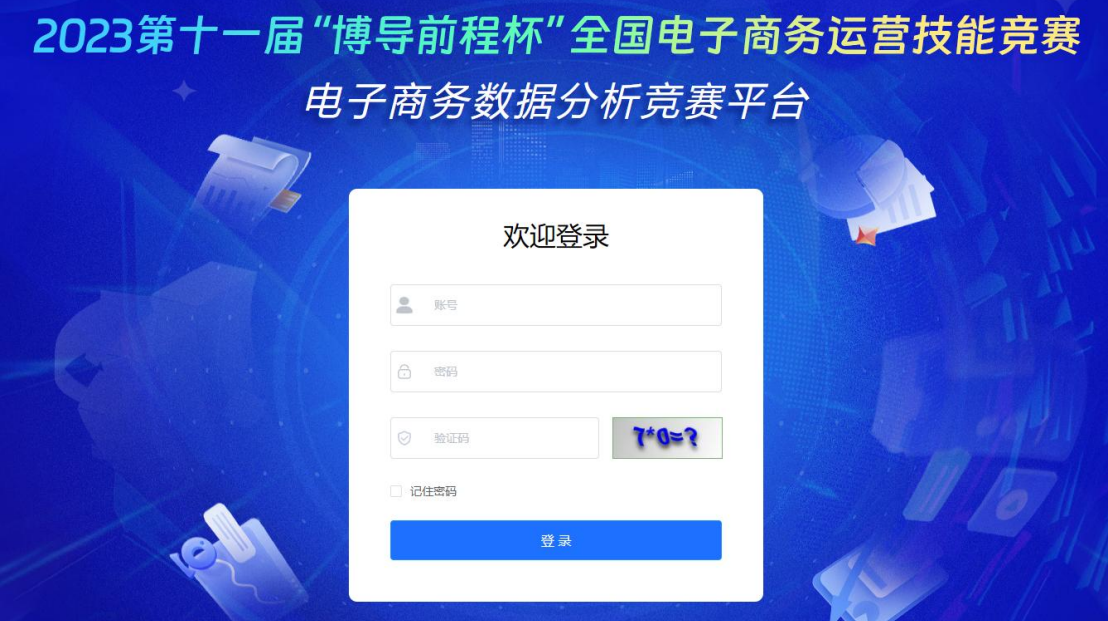

确定

取消

在页面输入学生的账号、密码和验证码,点击"登录"按钮即可登入系统,进入 团队详情页面,如下图所示:

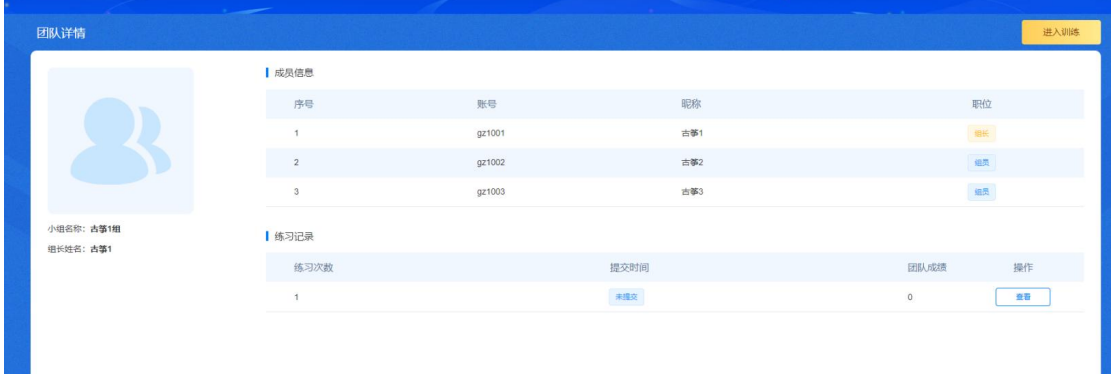

在页面中显示成员信息和练习记录,点击"查看"按钮,进入评分详情页面,学 生可以查看答案和成绩(需在评委端进行系统评分后方可查看成绩),如下图所 示: カランド アンディアン アイストラックス しょうしょう

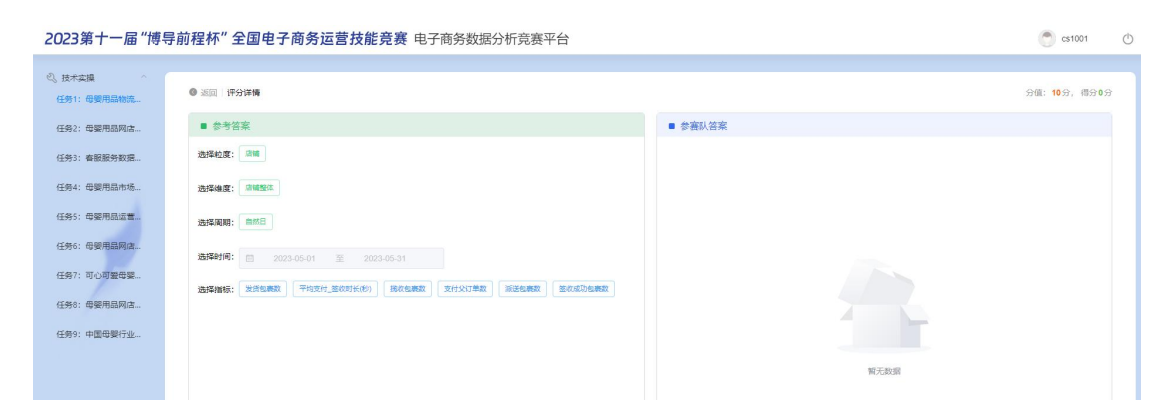

2023第十一届"博导前程杯"全国电子商务运营技能竞赛 电子商务数据分析竞赛平台 技术实操 "砂  $E(\mathbf{E})$ "网  $+45$  $\epsilon$  $max<sub>1</sub>$ 

在团队详情页面,点击"进入训练"按钮,进入技术实操入口页面,如下图所示:

技术实操分为七大任务,包括数据采集、数据处理、数据描述性统计分析、数据

分析与可视化、数据大屏设计、数据监控和数据分析报告撰写。

#### <span id="page-12-0"></span>(二)技术实操

#### <span id="page-12-1"></span>1.数据采集指标题型

#### <span id="page-12-2"></span>1.1 操作流程

该题型为中职组题型。

根据任务背景和步骤,设置粒度、维度、时间周期、查询时间、终端、主题和指 标后,点击"提交"按钮保存即可。

#### <span id="page-12-3"></span>1.2 操作步骤

#### <span id="page-12-4"></span>(1)进入数据中心

查看任务背景信息及步骤,点击"进入数据中心",如下图所示:

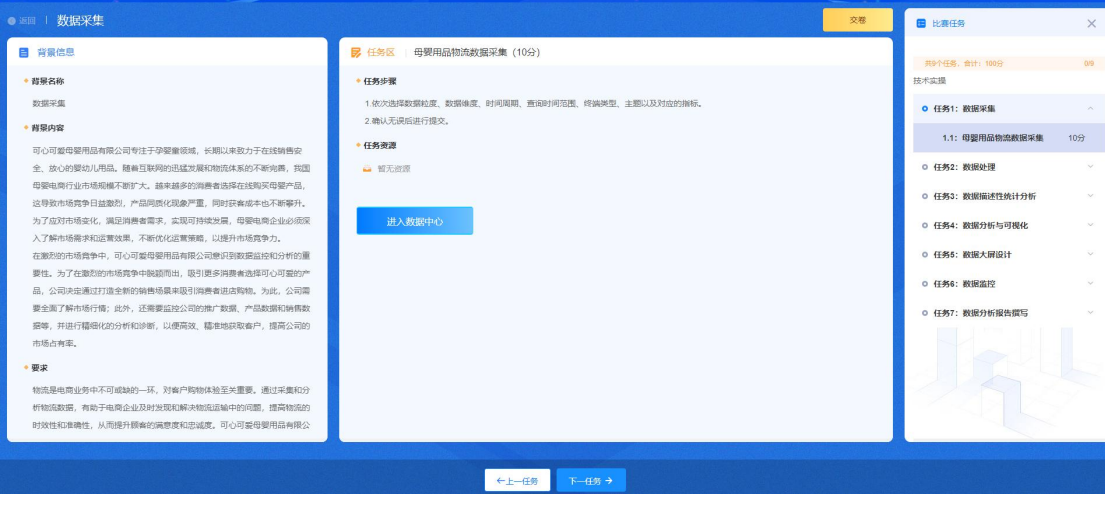

# <span id="page-12-5"></span>(2)设置相关的参数

按照任务要求,设置粒度、维度、时间周期、查询时间、终端、主题和对应的指 标。

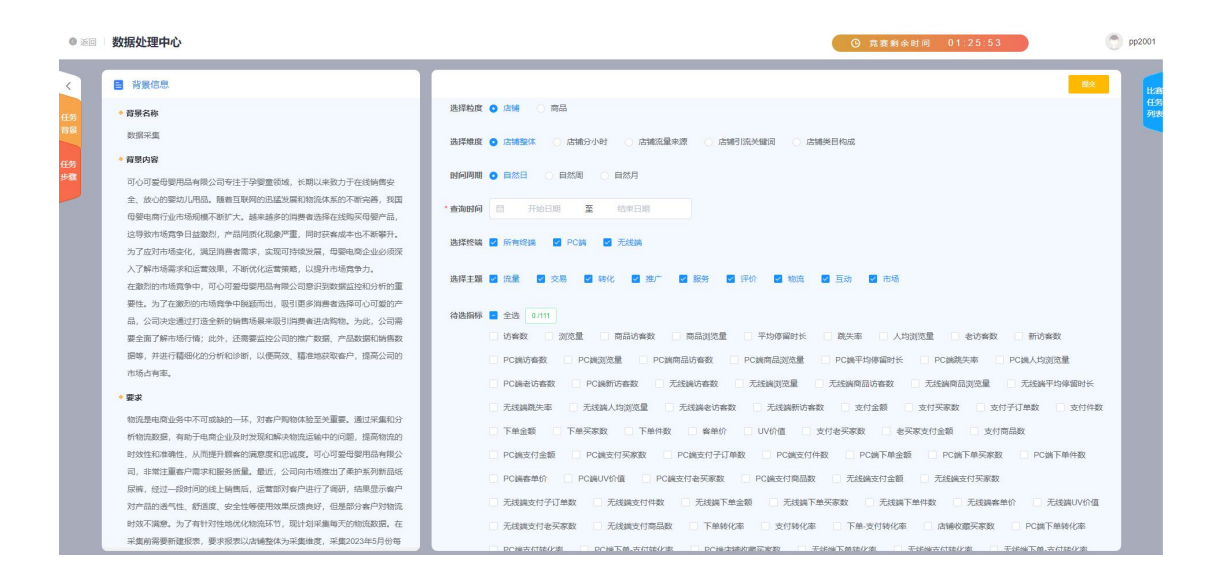

# <span id="page-13-0"></span>(3)提交

设置完所有的参数后,确认无误后点击"提交"按钮进行保存即可。

#### <span id="page-13-1"></span>2.数据采集 Python 题型

#### <span id="page-13-2"></span>2.1 操作流程

该题型为高职、本科组题型。

根据任务背景和步骤,在操作区补全代码-->运行代码成功-->执行测试用例,测 试用例执行成功后,点击"提交"按钮保存即可。

#### <span id="page-13-3"></span>2.2 操作步骤

#### <span id="page-13-4"></span>(1)进入采集业务

查看任务背景信息及步骤,点击"进入采集业务",如下图所示:

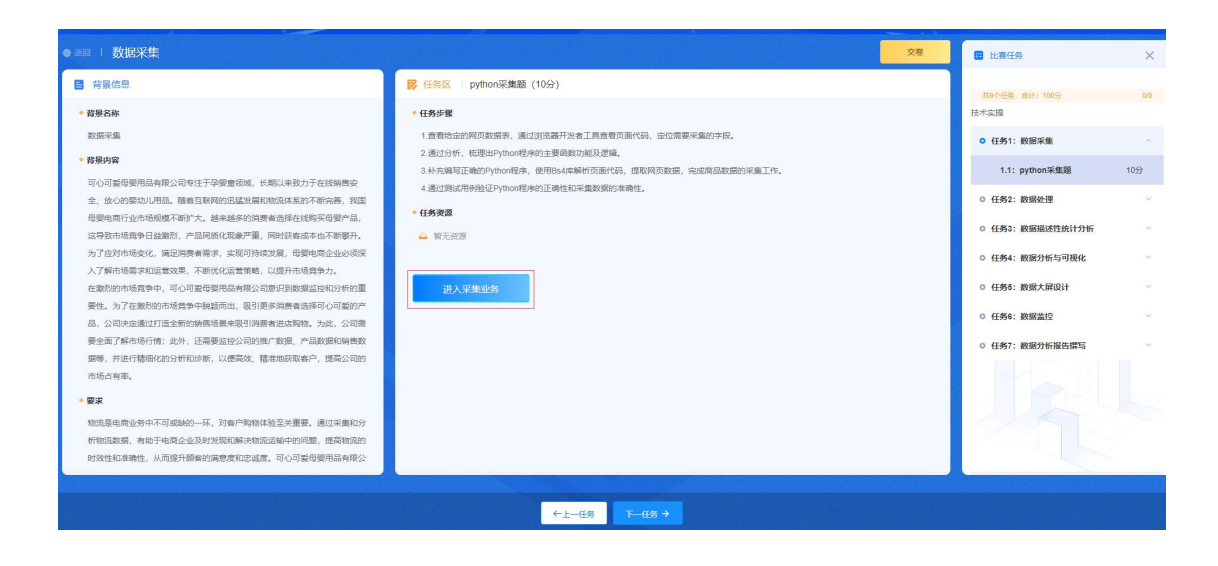

# <span id="page-14-0"></span>(2)补全代码并运行

示:

按照任务要求,在操作区补全代码,然后点击"运行"按钮运行代码,如下图所

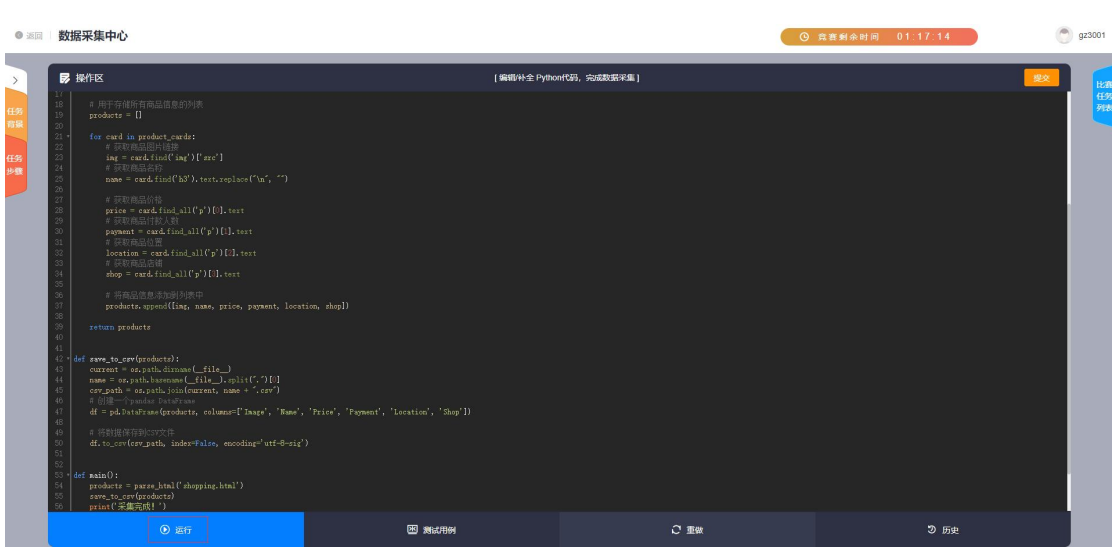

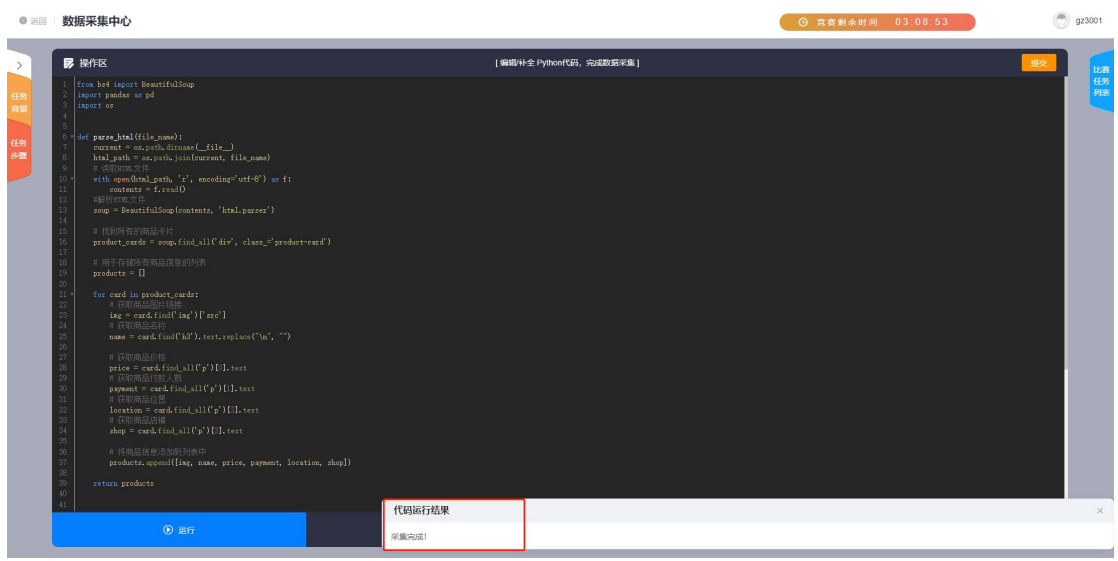

<span id="page-15-0"></span>(3)执行测试用例

在操作区,点击"测试用例",测试用例通过,如下图所示:

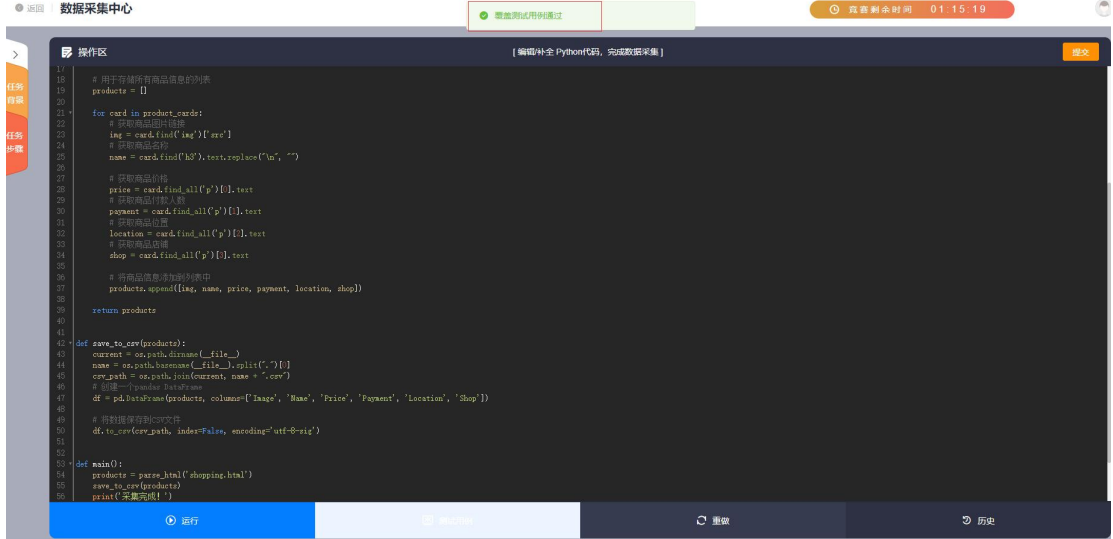

# <span id="page-15-1"></span>(4)提交

代码运行成功,测试用例执行成功后,点击"提交"按钮进行保存即可。 注: 重做: 可以清除作答记录, 学生可以进行重新作答; 历史: 可以查看历史的 操作记录,并针对历史记录进行恢复使用、查看数据及提交。

#### <span id="page-16-0"></span>3. 数据处理在线 Excel 题型

此类题型涉及到的任务有母婴用品网店活动期间日销数据处理、客服服务数据描 述性统计分析、母婴用品网店日常运营销售数据监控。

#### <span id="page-16-1"></span>3.1 操作流程

根据任务背景、步骤及原始数据,通过系统中提供的在线 Excel 工具,使用相应 的操作功能,完成相应的数据分析计算,将计算结果填写到答题页对应的单元格 中并提交保存。

#### <span id="page-16-2"></span>3.2 操作注意事项

在线 Excel 工具,选中某个单元格进行修改等操作,鼠标必须在空白处单击一下, 再提交,否则修改后单元格的内容保存不上。

在线 Excel 工具,无法批量复制粘贴为数值。

在线 Excel 工具,公式中的符号等需为英文(比如括号),否则无法计算。

#### <span id="page-16-3"></span>3.3 操作步骤

操作步骤中以"母婴用品网店活动期间日销数据处理"为例进行讲解:

#### <span id="page-16-4"></span>(1)进入数据处理业务

查看任务背景信息及步骤,点击"进入数据处理业务",如下图所示:

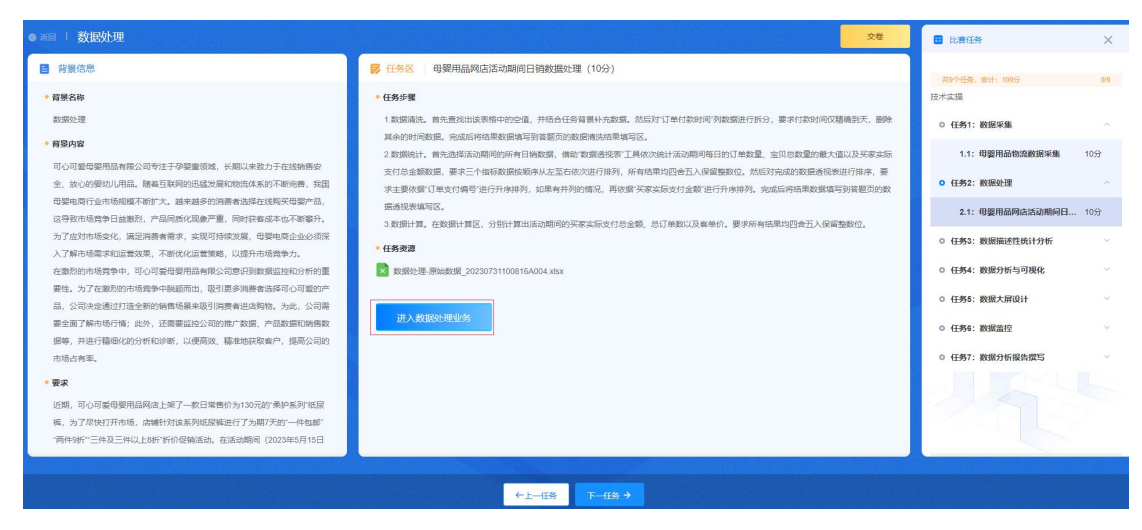

# <span id="page-17-0"></span>(2)数据清洗

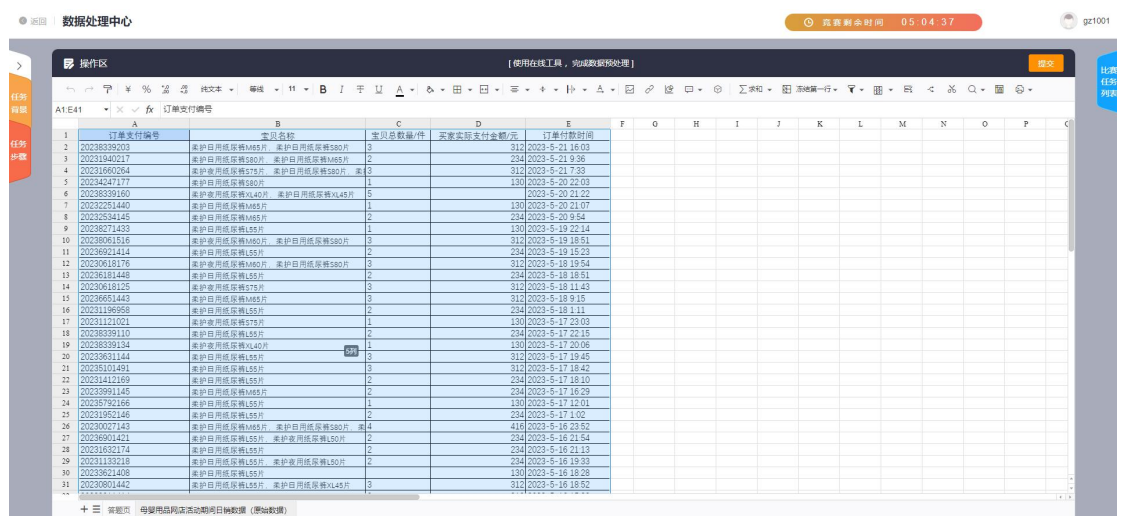

在原始数据中,首先查找出该表格中的空值,先选中表格中的数据,如下图所示:

选择查找替换-定位条件-空值,如下图所示:

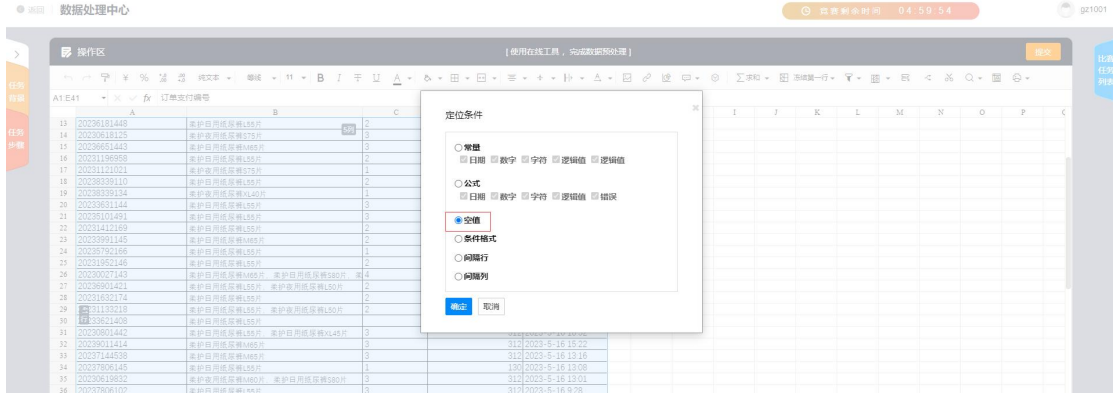

点击"确定"按钮后,查找到对应的空值,如下图所示:

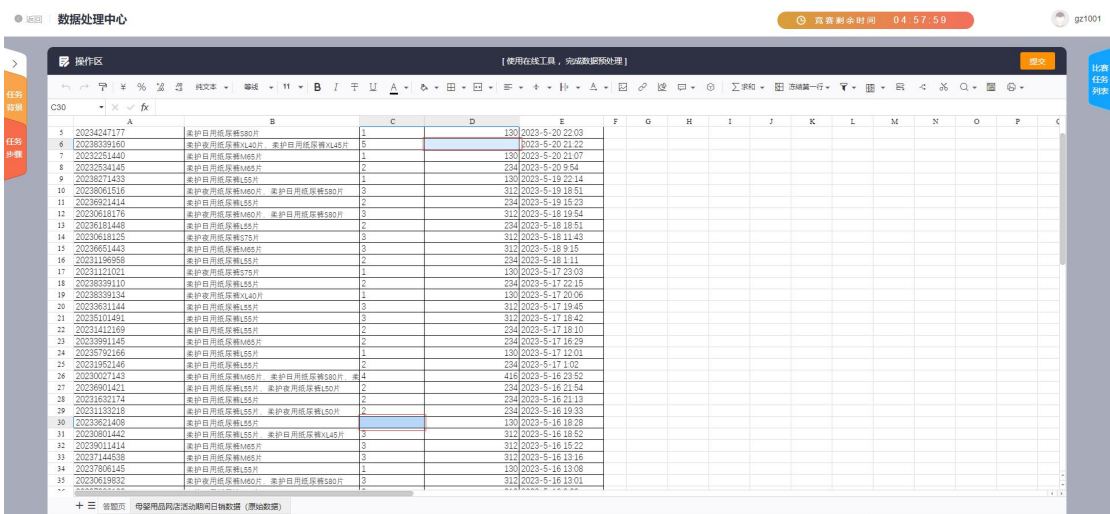

根据背景内容及要求,对空值进行补充,如下图所示:

|                | <b>B</b> 操作区                            |                              |              |                           | (使用在线工具,完成数据预处理)    |     |            |    |               |   |           |   |            |         |              | 提交 |
|----------------|-----------------------------------------|------------------------------|--------------|---------------------------|---------------------|-----|------------|----|---------------|---|-----------|---|------------|---------|--------------|----|
|                |                                         |                              |              |                           |                     |     |            |    |               |   |           |   |            |         |              |    |
|                |                                         |                              |              |                           |                     |     |            |    |               |   |           |   |            |         |              |    |
| A6             | $\bullet \times \checkmark$ 20238339160 |                              |              |                           |                     |     |            |    |               |   |           |   |            |         |              |    |
|                | A                                       | B                            | $\mathbb{C}$ | D                         | E.                  | F G | $_{\rm H}$ | т. | $\mathcal{I}$ | K | <b>L.</b> | M | $_{\rm N}$ | $\circ$ | $\mathbf{P}$ |    |
| $\mathbf{1}$   | 订单支付编号                                  | 幸田名称                         |              | 宝贝总数量/件 买卖实际支付金额/元 订单付款时间 |                     |     |            |    |               |   |           |   |            |         |              |    |
| $\overline{a}$ | 20238339203                             | 柔护日用纸尿裤M65片, 柔护日用纸尿裤S80片     |              |                           | 312 2023-5-21 16:03 |     |            |    |               |   |           |   |            |         |              |    |
| $\mathcal{R}$  | 20231940217                             | 柔护日用纸尿裤S80片, 柔护日用纸尿裤M65片     |              |                           | 234 2023-5-21 9:36  |     |            |    |               |   |           |   |            |         |              |    |
|                | 20231660264                             | 柔护夜用纸尿裤S75片,柔护日用纸尿裤S80片,柔13  |              |                           | 312 2023-5-21 7:33  |     |            |    |               |   |           |   |            |         |              |    |
| $\leq$         | 20234247177                             | 柔护日用纸尿裤S80片                  |              |                           | 130 2023-5-20 22:03 |     |            |    |               |   |           |   |            |         |              |    |
|                | 20238339160                             | 柔护夜用纸尿裤XL40片, 柔护日用纸尿裤XL45片   |              |                           | 520 2023-5-20 21:22 |     |            |    |               |   |           |   |            |         |              |    |
|                | 20232251440                             | 柔护日用纸尿板M65片                  |              |                           | 130 2023-5-20 21:07 |     |            |    |               |   |           |   |            |         |              |    |
|                | 20232534145                             | 柔护日用纸尿等M65片                  |              |                           | 234 2023-5-20 9:54  |     |            |    |               |   |           |   |            |         |              |    |
| $\circ$        | 20238271433                             | 柔护日用纸尿被L55片                  |              |                           | 130 2023-5-19 22:14 |     |            |    |               |   |           |   |            |         |              |    |
| 10             | 20238061516                             | 柔护夜用纸尿裤M60片, 柔护日用纸尿裤S80片     |              |                           | 312 2023-5-19 18:51 |     |            |    |               |   |           |   |            |         |              |    |
| 11             | 20236921414                             | 柔护日用纸尿裤L55片                  |              |                           | 234 2023-5-19 15:23 |     |            |    |               |   |           |   |            |         |              |    |
| 12             | 20230618176                             | 柔护夜用纸尿板M60片, 柔护日用纸尿板S80片     | 13           |                           | 312 2023-5-18 19:54 |     |            |    |               |   |           |   |            |         |              |    |
| $13 -$         | 20236181448                             | 柔护日用纸尿裤L55片                  |              |                           | 234 2023-5-18 18 51 |     |            |    |               |   |           |   |            |         |              |    |
| 14             | 20230618125                             | 柔护夜用纸尿被S75片                  | l3           |                           | 312 2023-5-18 11:43 |     |            |    |               |   |           |   |            |         |              |    |
| 15             | 20236651443                             | 柔护日用纸尿被M65片                  | lз           |                           | 312 2023-5-18 9:15  |     |            |    |               |   |           |   |            |         |              |    |
| 16             | 20231196958                             | <b>牵护日用纸尿被155片</b>           |              |                           | 234 2023-5-18 1:11  |     |            |    |               |   |           |   |            |         |              |    |
| 17             | 20231121021                             | 柔护夜用纸屎裤S75片                  |              |                           | 130 2023-5-17 23:03 |     |            |    |               |   |           |   |            |         |              |    |
| 18             | 20238339110                             | 柔护日用纸尿裤L55片                  |              |                           | 234 2023-5-17 22:15 |     |            |    |               |   |           |   |            |         |              |    |
| 19             | 20238339134                             | 柔护夜用练尿被XL40片                 |              |                           | 130 2023-5-17 20:06 |     |            |    |               |   |           |   |            |         |              |    |
| 20             | 20233631144                             | 柔护日用纸尿裤L55片                  |              |                           | 312 2023-5-17 19:45 |     |            |    |               |   |           |   |            |         |              |    |
| 21             | 20235101491                             | 柔护日用纸尿裤L55片                  |              |                           | 312 2023-5-17 18:42 |     |            |    |               |   |           |   |            |         |              |    |
| 22             | 20231412169                             | 柔护日用结尿被L55片                  | 12           |                           | 234 2023-5-17 18:10 |     |            |    |               |   |           |   |            |         |              |    |
| 23             | 20233991145                             | 柔护日用纸尿等M65片                  |              |                           | 234 2023-5-17 16:29 |     |            |    |               |   |           |   |            |         |              |    |
| 24             | 20235792166                             | 柔护日用纸尿被155片                  |              |                           | 130 2023-5-17 12:01 |     |            |    |               |   |           |   |            |         |              |    |
| 25             | 20231952146                             | 柔护日用纸尿裤L55片                  |              |                           | 234 2023-5-17 1:02  |     |            |    |               |   |           |   |            |         |              |    |
| 26             | 20230027143                             | 柔护日用纸尿裤M65片, 柔护日用纸尿裤S80片, 索4 |              |                           | 416 2023-5-16 23:52 |     |            |    |               |   |           |   |            |         |              |    |
| 27             | 20236901421                             | 柔护日用纸尿裤L55片,柔护夜用纸尿裤L50片      |              |                           | 234 2023-5-16 21 54 |     |            |    |               |   |           |   |            |         |              |    |
| 28             | 20231632174                             | 柔拍日用任屋裤」66片                  |              |                           | 234 2023-5-16 21:13 |     |            |    |               |   |           |   |            |         |              |    |
| 29             | 20231133218                             | 柔护日用纸尿裤L55片,柔护夜用纸尿裤L50片      |              |                           | 234 2023-5-16 19:33 |     |            |    |               |   |           |   |            |         |              |    |
| 30             | 20233621408                             | 柔护日用纸尿裤L55片                  |              |                           | 130 2023-5-16 18:28 |     |            |    |               |   |           |   |            |         |              |    |
| 31             | 20230801442                             | 季拍日用任尿裤ISS片 季拍日用任尿裤XI4S片     | 13           |                           | 312 2023-5-16 18:52 |     |            |    |               |   |           |   |            |         |              |    |

选中订单付款时间列,选择分列,设置分割符号,如下图所示:

|   | <b>昆 操作区</b>                     |                             |        | [使用在线工具,完成数据预处理]                                                                                                    |  |  |  |               |  |
|---|----------------------------------|-----------------------------|--------|----------------------------------------------------------------------------------------------------|--|--|--|---------------|--|
|   |                                  |                             |        | h r P ¥ % % % 的 # * * * * B I F U A * & * H * H * * * * H * A * E & 这 El * © ∑ * R * 图 3811 + 6 * F * 图 * E < X Q * 图 © * |  |  |  |               |  |
|   | E1:E84 - X / fx 订单付款时间           |                             |        |                                                                                                    |  |  |  |               |  |
|   |                                  | B                           |        | 文本分列                                                                                                    |  |  |  | $M$ $N$ 0 $P$ |  |
| E | 订单支付编号                           | 宝贝名称                        | 宝贝总数量/ |                                                                                                    |  |  |  |               |  |
|   | 2 20238339203                    | 类护日用纸层链M65片, 类护日用纸层链S80片    |        | 分割符号                                                                                                    |  |  |  |               |  |
|   | 3 20231940217                    | 柔护日用纸尿裤S80片, 柔护日用纸尿循M65片    |        | □ Tab 键                                                                                                    |  |  |  |               |  |
|   | 4 20231660264                    | 柔护夜用纸尿裤S75片, 柔护日用纸尿裤S80片, 柔 |        |                                                                                                    |  |  |  |               |  |
|   | 20234247177                      | 柔护日用纸尿箱S80片                 |        | □分号                                                                                                    |  |  |  |               |  |
|   | 20238339160                      | 类护夜用纸尿等XL40片, 柔护日用纸尿等XL45片  |        | 门逗号                                                                                                    |  |  |  |               |  |
|   | 20232251440                      | 柔护日用纸尿箱M65片                 |        | 図空格                                                                                                    |  |  |  |               |  |
|   | 20232534145                      | 柔护日用纸尿链M85片                 |        | □其它                                                                                                    |  |  |  |               |  |
|   | 20238271433                      | 柔护日用纸层装L55片                 |        | □连续分隔符号视为单个处理                                                                                                    |  |  |  |               |  |
|   | 10 20238061516                   | 柔护夜用纸尿链M60片,柔护日用纸尿链S80片     |        |                                                                                                    |  |  |  |               |  |
|   | 11 20236921414                   | 柔护日用纸层被155片                 |        | 数据预览                                                                                                    |  |  |  |               |  |
|   | 12 20230618176                   | 柔护夜用连属链M60片 柔护日用连尾链S80片     |        |                                                                                                    |  |  |  |               |  |
|   | 13 20236181448                   | 柔护日用纸层纸155片                 |        | 订单付款时间                                                                                                    |  |  |  |               |  |
|   | 14 20230618125                   | <b>柔护夜用纸层装575片</b>          |        | 16:03<br>2023-5-21                                                                                                    |  |  |  |               |  |
|   | 15 20236651443                   | 柔护日用纸层被M65片                 |        | 9:36<br>2023-5-21                                                                                                    |  |  |  |               |  |
|   | 16 20231196958                   | 柔纳日用纸探箱(55片                 |        | 2023-5-21 7:33                                                                                                    |  |  |  |               |  |
|   | 17 20231121021                   | 柔护夜用纸尿裤\$75片                |        |                                                                                                    |  |  |  |               |  |
|   | 18 20238339110                   | 柔护目用纤尿箱(55片                 |        | 确定 取消                                                                                                    |  |  |  |               |  |
|   | 19 20238339134<br>20 20233631144 | 柔护夜用纸尿循XL40片                |        |                                                                                                    |  |  |  |               |  |
|   |                                  | 柔护日用纸尿确L55片                 |        |                                                                                                    |  |  |  |               |  |

点击"确定"按钮后,分列成功,如下图所示:

| $n \rightarrow P$ $\neq$ %<br>$28 - 28$<br>$\star \times \sqrt{f}$<br>A<br>в<br>订单支付编号<br>幸日名称<br>1<br>20238339203<br>$\overline{2}$<br>20231940217<br>$\overline{z}$<br>20231660264<br>$\Lambda$<br>20234247177<br>柔护日用纸尿裤S80片<br>$\leq$<br>20238339160<br>6<br>20232251440<br>柔护日用纸尿裤M65片<br>20232534145<br>柔护日用纸尿链M65片<br>$\mathcal{R}$<br>20238271433<br>$\circ$<br>柔护日用纸尿被L55片<br>20238061516<br>10<br>20236921414<br>柔护日用纸尿班155片<br>11<br>20230618176<br>12<br>20236181448<br>13<br>柔护日用纸尿裤L55片<br>20230618125<br>14<br>柔护夜用纸尿钢S75片<br>20236651443<br>15<br>柔护日用纸尿等M65片<br>20231196958<br>16<br>柔护日用纸尿裤L55片<br>20231121021<br>17<br>柔护夜用纸尿裤\$75片<br>20238339110<br>18<br>柔护日用纸尿裤L55片<br>20238339134<br>19<br>柔护夜用纸尿裤XL40片<br>20233631144<br>20<br>柔护日用纸尿链L55片<br>20235101491<br>21<br>柔护日用纸尿裤L55片<br>20231412169<br>22<br>柔护日用纸尿裤L55片<br>20233991145<br>23<br>柔护日用纸尿被M65片 |                              |                    |                |        |    |                                                          |    |   |              |   |
|----------------------------------------------------------------------------------------------------|------------------------------|--------------------|----------------|--------|----|----------------------------------------------------------|----|---|--------------|---|
| H14                                                                                                    |                              |                    | $\mathcal{C}$  |        |    | <b>这 ロ • ⊙ ∑ ⊼和 • 图 3000-6 • 〒 • 蘭 • 呂 く ふ Q • 国 ら •</b> |    |   |              |   |
|                                                                                                    |                              |                    |                |        |    |                                                          |    |   |              |   |
|                                                                                                    | c<br>D.                      | E.                 | F              | H<br>G | л. | К<br>-3                                                  | L. | M | N<br>$\circ$ | P |
|                                                                                                    | <b>主贝总数量/件</b><br>买家实际支付金额/元 | 订单付款时间             |                |        |    |                                                          |    |   |              |   |
|                                                                                                    | 柔护日用纸尿裤M65片, 柔护日用纸尿裤S80片     | 312 2023-05-21     | 16:03          |        |    |                                                          |    |   |              |   |
|                                                                                                    | 柔护日用纸尿裤S80片, 柔护日用纸尿裤M65片     | 234 2023-05-21     | 9:36           |        |    |                                                          |    |   |              |   |
|                                                                                                    | 柔护夜用纸尿裤S75片, 柔护日用纸尿裤S80片, 柔  | 312 2023-05-21     | 7:33           |        |    |                                                          |    |   |              |   |
|                                                                                                    |                              | 130 2023-05-20     | 22:03          |        |    |                                                          |    |   |              |   |
|                                                                                                    | 柔护夜用纸尿裤XL40片, 柔护日用纸尿裤XL45片   | 520 2023-05-20     | 21:22          |        |    |                                                          |    |   |              |   |
|                                                                                                    |                              | 130 2023-05-20     | 21:07          |        |    |                                                          |    |   |              |   |
|                                                                                                    |                              | 234 2023-05-20     | 9:54           |        |    |                                                          |    |   |              |   |
|                                                                                                    |                              | 130 2023-05-19     | 22:14          |        |    |                                                          |    |   |              |   |
|                                                                                                    | 柔护夜用纸尿被M60片, 柔护日用纸尿被S80片     | 312 2023-05-19     | 18:51          |        |    |                                                          |    |   |              |   |
|                                                                                                    |                              | 234 2023-05-19     | 15:23          |        |    |                                                          |    |   |              |   |
|                                                                                                    | 柔护夜用纸尿裤M60片, 柔护日用纸尿裤S80片     | 312 2023-05-18     | 19:54          |        |    |                                                          |    |   |              |   |
|                                                                                                    |                              | 234 2023-05-18     | 18:51          |        |    |                                                          |    |   |              |   |
|                                                                                                    |                              | 312 2023-05-18     | 11:43          |        |    |                                                          |    |   |              |   |
|                                                                                                    |                              | 312 2023-05-18     | 9:15           |        |    |                                                          |    |   |              |   |
|                                                                                                    |                              | 234 2023-05-18     | 1:11           |        |    |                                                          |    |   |              |   |
|                                                                                                    |                              | 130 2023-05-17     | 23:03          |        |    |                                                          |    |   |              |   |
|                                                                                                    |                              | 234 2023-05-17     | 22:15          |        |    |                                                          |    |   |              |   |
|                                                                                                    |                              | 130 2023-05-17     | 20:06          |        |    |                                                          |    |   |              |   |
|                                                                                                    |                              | 312 2023 - 05 - 17 | 19:45          |        |    |                                                          |    |   |              |   |
|                                                                                                    |                              | 312 2023-05-17     | 18:42          |        |    |                                                          |    |   |              |   |
|                                                                                                    |                              | 234 2023-05-17     | 18:10          |        |    |                                                          |    |   |              |   |
|                                                                                                    |                              | 234 2023-05-17     | 16:29          |        |    |                                                          |    |   |              |   |
| 20235792166<br>24<br>柔护日用纸尿裤L55片                                                                                                    |                              | 130 2023-05-17     | 12:01          |        |    |                                                          |    |   |              |   |
| 20231952146<br>25<br>委护日用纸尿糖155片                                                                                                    |                              | 234 2023-05-17     | 1:02           |        |    |                                                          |    |   |              |   |
| 20230027143<br>26                                                                                                    | 柔护日用纸尿裤M65片, 柔护日用纸尿裤S80片,    | 416 2023-05-16     | 23:52          |        |    |                                                          |    |   |              |   |
| 20236901421<br>27                                                                                                    | 柔护日用纸尿裤L55片, 柔护夜用纸尿裤L50片     | 234 2023-05-16     | 21:54          |        |    |                                                          |    |   |              |   |
| 20231632174<br>28<br>柔护日用纸尿裤L55片                                                                                                    |                              | 234 2023-05-16     | 21:13          |        |    |                                                          |    |   |              |   |
|                                                                                                    | 柔护日用纸尿裤L55片, 柔护夜用纸尿裤L50片     | 234 2023-05-16     | 19:33<br>18:28 |        |    |                                                          |    |   |              |   |
| 20231133218<br>29<br>20233621408<br>30<br>柔护日用纸尿裤L55片                                                                                                    |                              | 130 2023-05-16     |                |        |    |                                                          |    |   |              |   |

根据步骤删除多余的时间列留下日期即可,如下图所示:

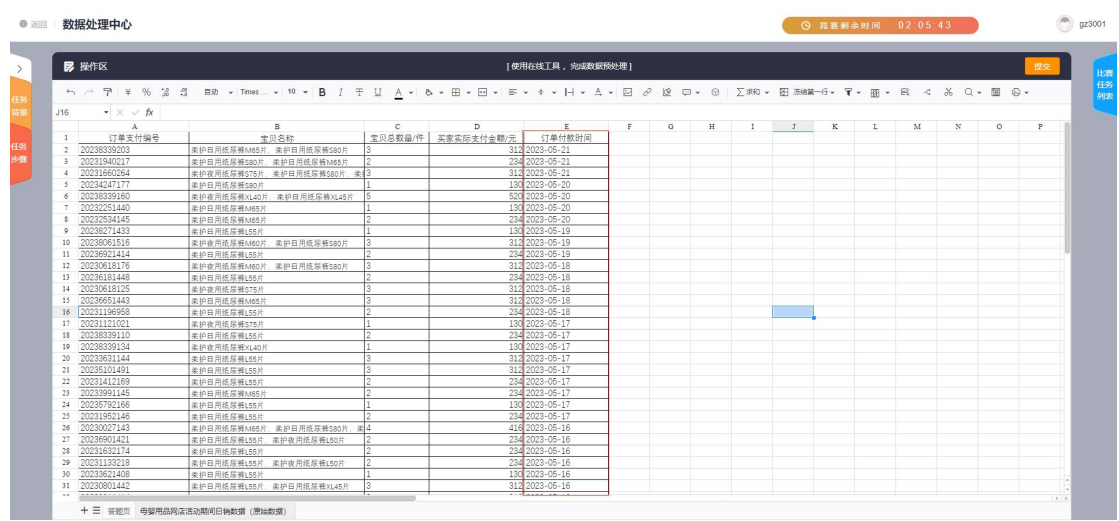

将数据清洗的结果填写到答题页对应的区域内。

# <span id="page-19-0"></span>(3)数据统计

在原始数据中,选中表格中的数据,选择数据透视表,根据任务要求选择订单支 付编号 、宝贝总数量的最大值以及买家实际支付总金额,生成透视表,如下图 所示:

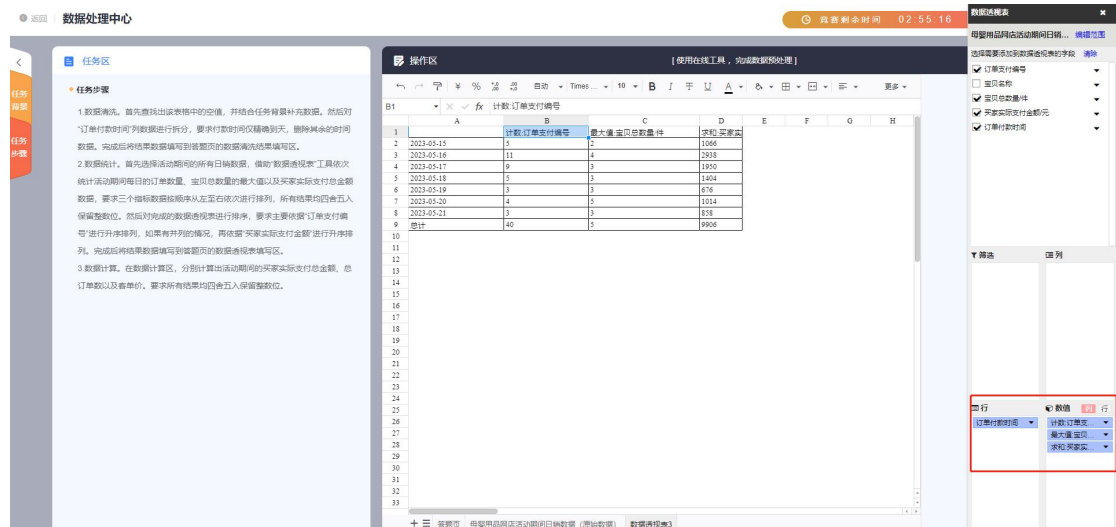

对完成的数据透视表进行排序,要求主要依据"订单支付编号"进行升序排列, 如果有并列的情况,再依据"买家实际支付金额"进行升序排列,在工具栏选择 排序和筛选-自定义排序,设置排序标题及排序方式。

点击"排序"按钮后, 选择自定义排序, 如下图所示:

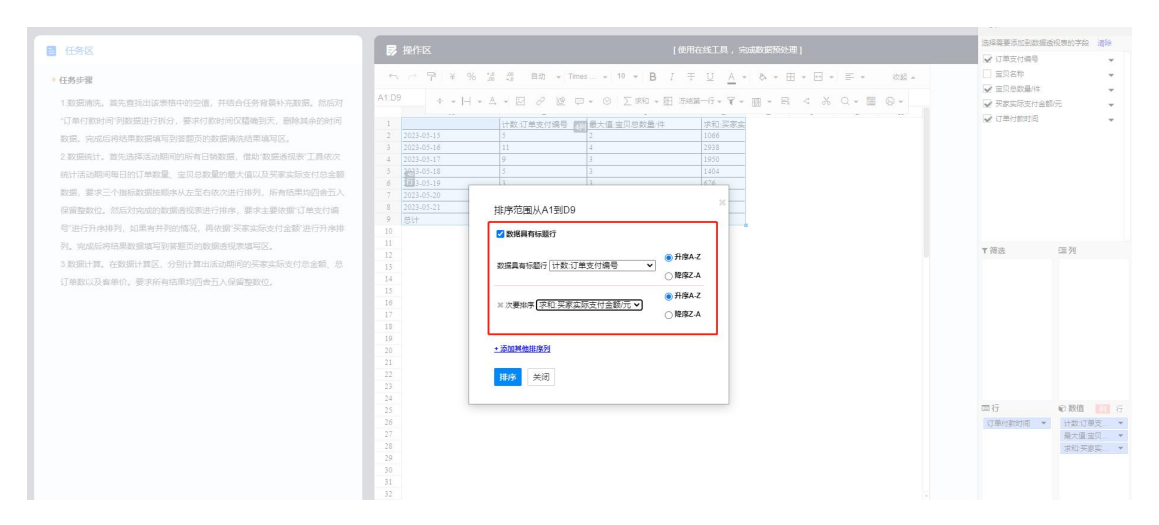

注:完成排序后,点击"提交"按钮,会保存排序的结果;如果没有点击"提交" 按钮, 切换 sheet 页签后, 不保存排序结果。

将数据统计的结果填写到答题页对应的区域内。

# <span id="page-20-0"></span>(4)数据计算

在答题页数据计算区,分别计算出活动期间的买家实际支付总金额、总订单数以 及客单价。要求所有结果均四舍五入保留整数位。如下图所示:

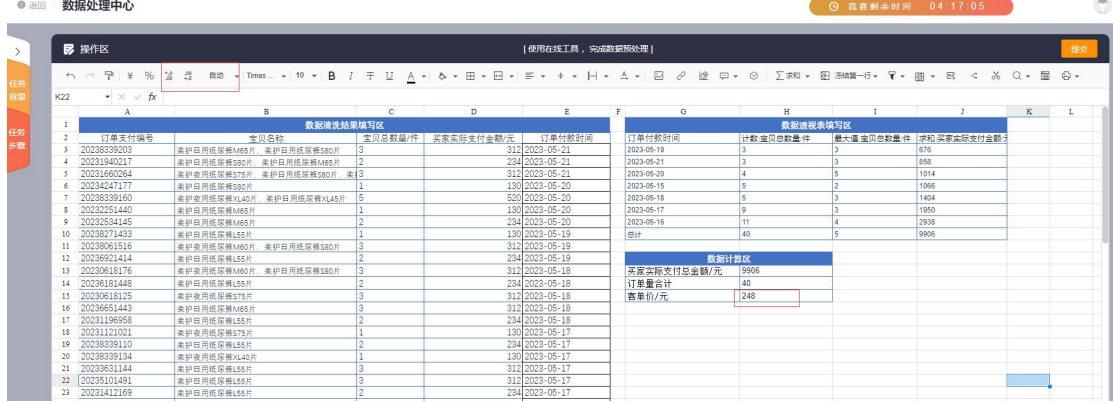

#### <span id="page-20-1"></span>(5)提交

完成答题页的填写后,点击"提交"按钮进行保存即可。

#### <span id="page-21-0"></span>4. 数据分析与可视化 BI 题型

此类题型涉及到的任务有母婴用品市场数据分析可视化、母婴用品运营数据分析、 母婴用品网店月度产品交易数据分析。

#### <span id="page-21-1"></span>4.1 操作流程

根据任务背景、步骤及原始数据,通过系统中提供的在线 BI 工具,创建数据集, 创建仪表板,在仪表板中添加视图-->输入视图标题-->选择数据集-->选择图表 类型-->设置数据-->设置样式, 视图制作完成后点击"保存"按钮即可。

#### <span id="page-21-2"></span>4.2 操作步骤

操作步骤以"母婴用品运营数据分析"为例进行讲解:

# <span id="page-21-3"></span>(1)进入 BI 业务

查看任务背景信息及步骤,点击"进入 BI 业务"按钮,如下图所示:

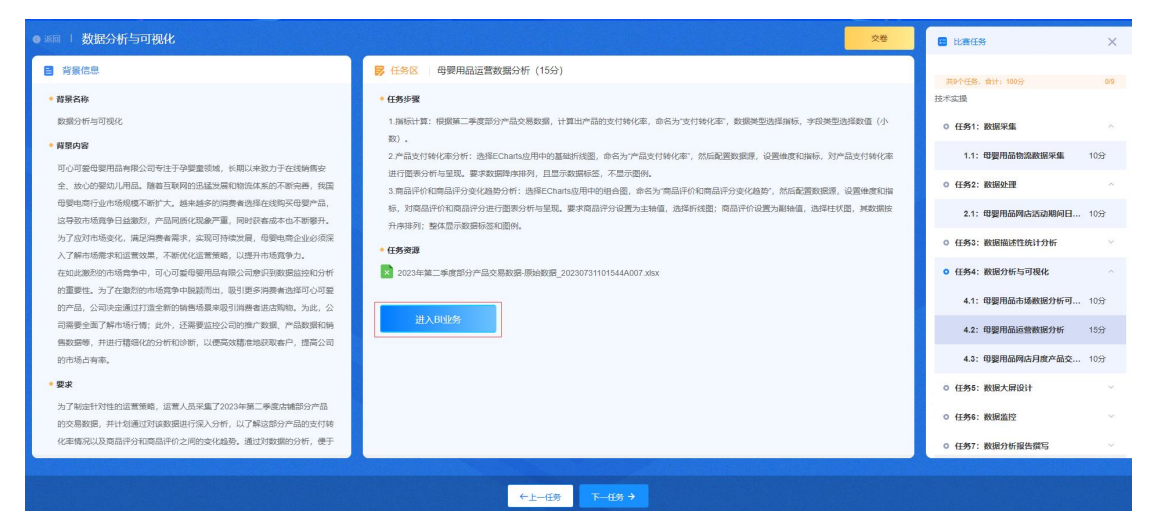

#### <span id="page-21-4"></span>(2)新建数据集

数据集-新建文件夹

在 BI 工具中讲入数据集板块,点击"新建"按钮,新建一个文件夹。

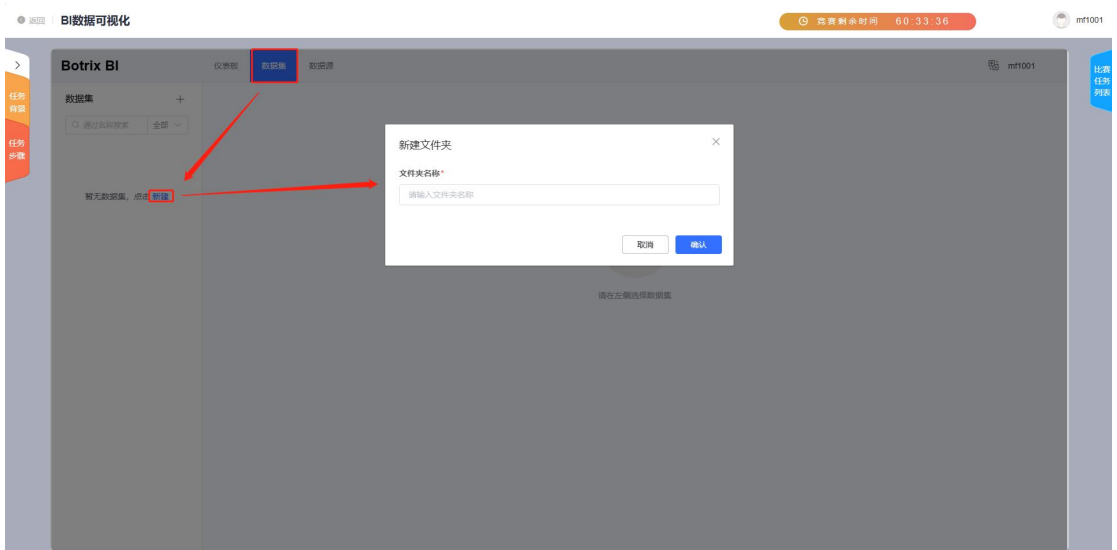

# 数据集-同步数据

● 返回 BI数据可视化

点击新建文件夹旁边的"+"并点击"同步内置数据",则内置数据同步成功。

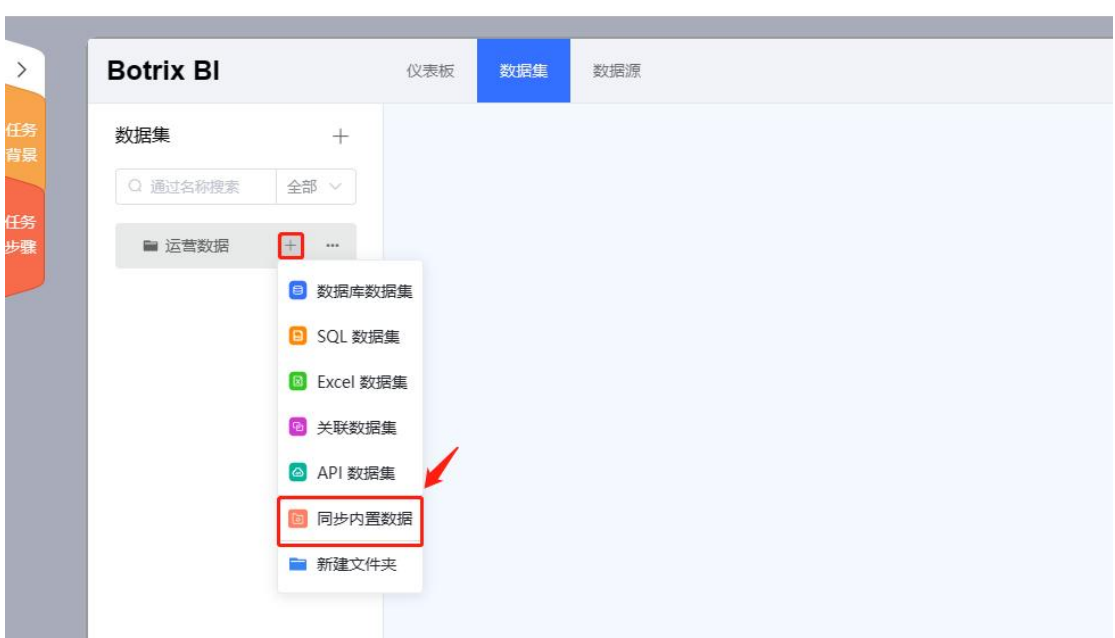

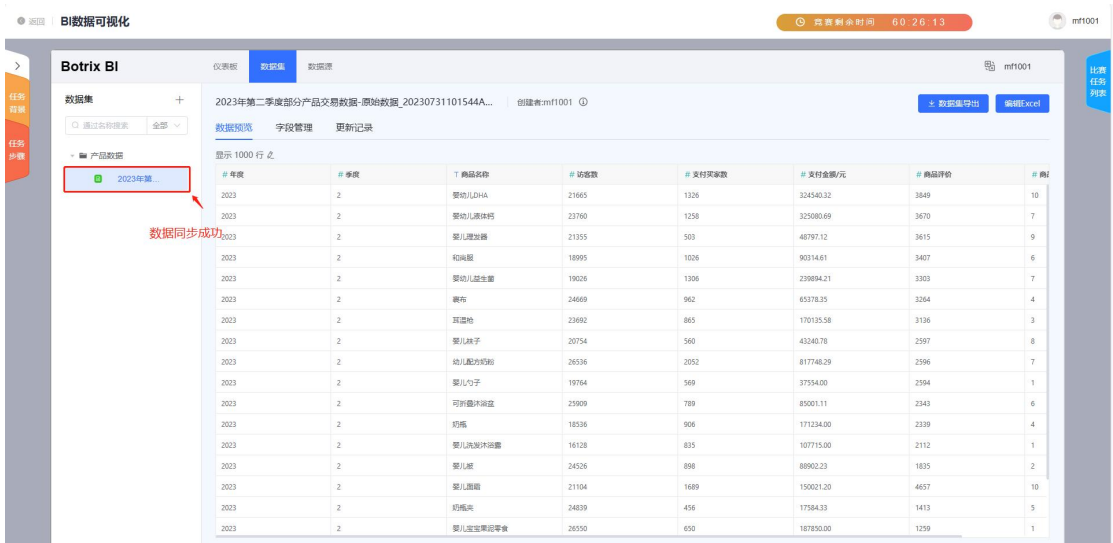

# <span id="page-23-0"></span>(3)新建仪表板

仪表板-新建目录

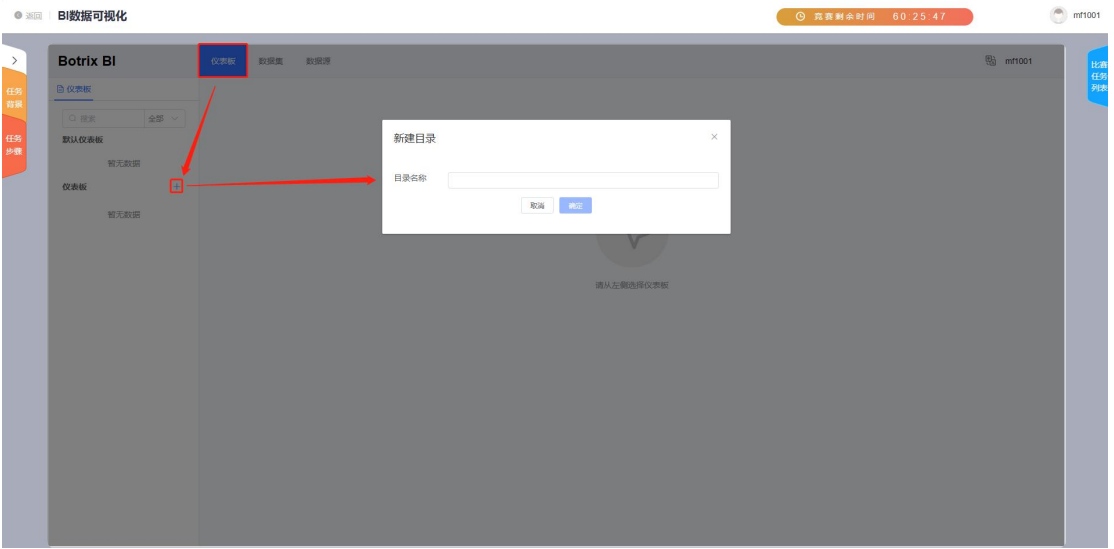

# 仪表板-新建仪表板-进入编辑页面

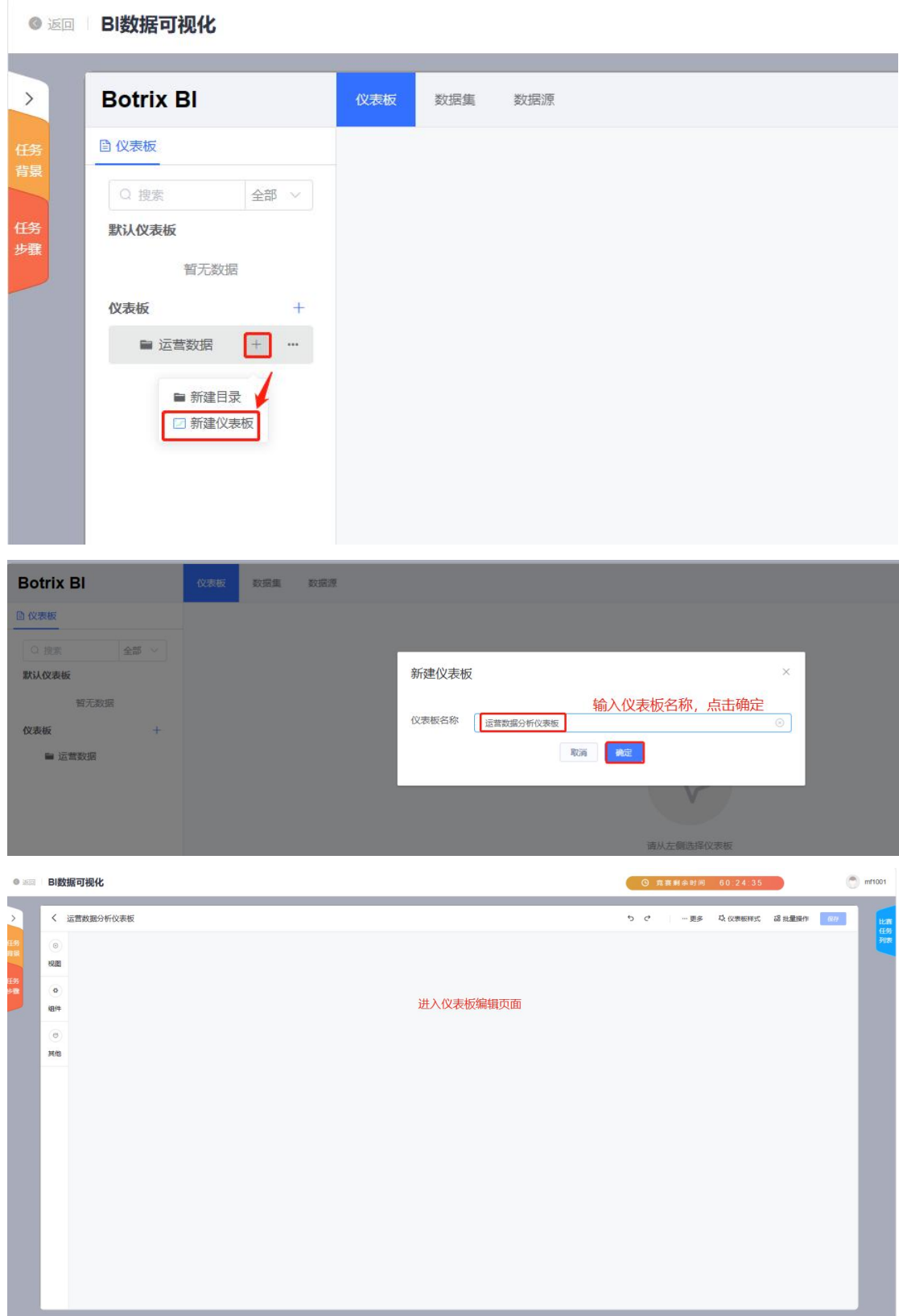

# <span id="page-24-0"></span>(4)添加视图并新增计算字段

添加视图

 $\sim$  18

点击左侧"视图"按钮,在添加视图弹窗中,输入视图标题、选择数据集后点击 "下一步",图表类型选择 ECharts 应用中的基础折线图后,点击"确认"按钮。

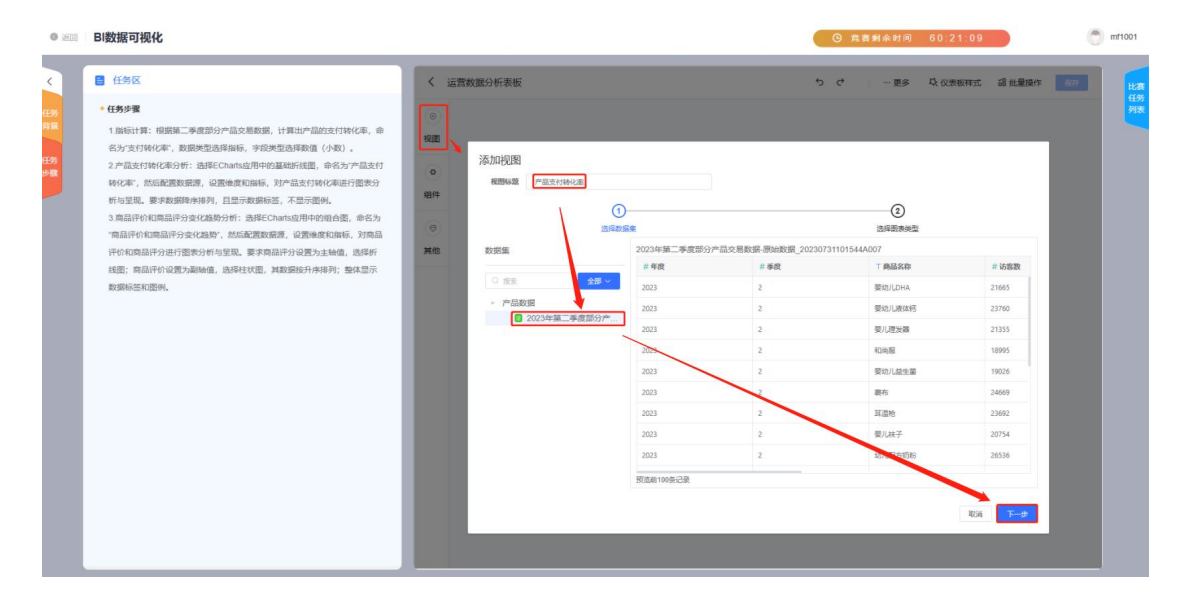

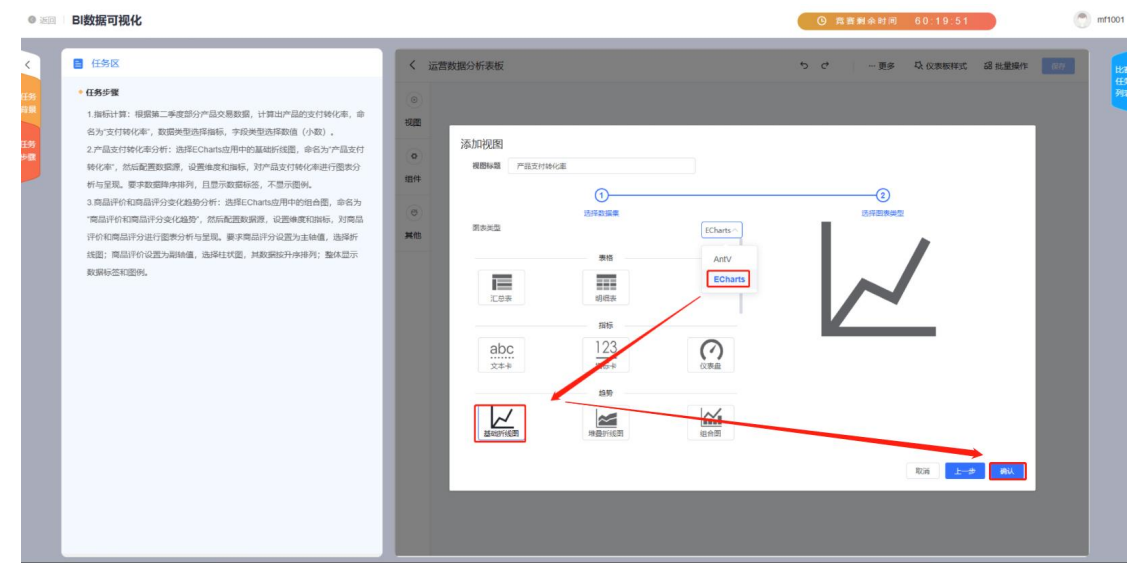

编辑视图-字段管理-数据集字段管理

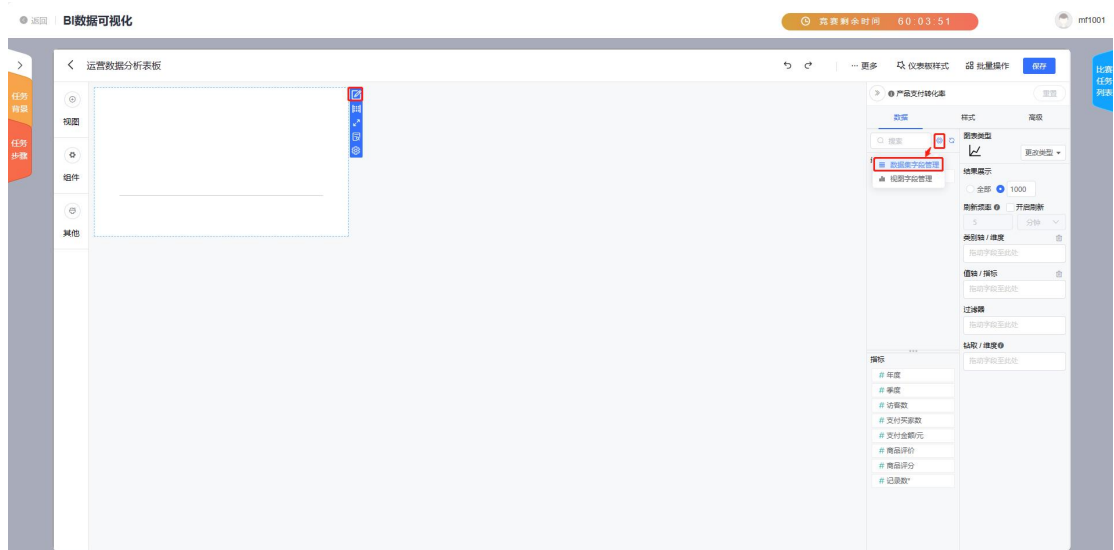

# 新建计算字段

在新增计算字段弹窗中输入字段名称,填写字段表达式,选择数据类型和字段类 型并确认后,则新增成功。

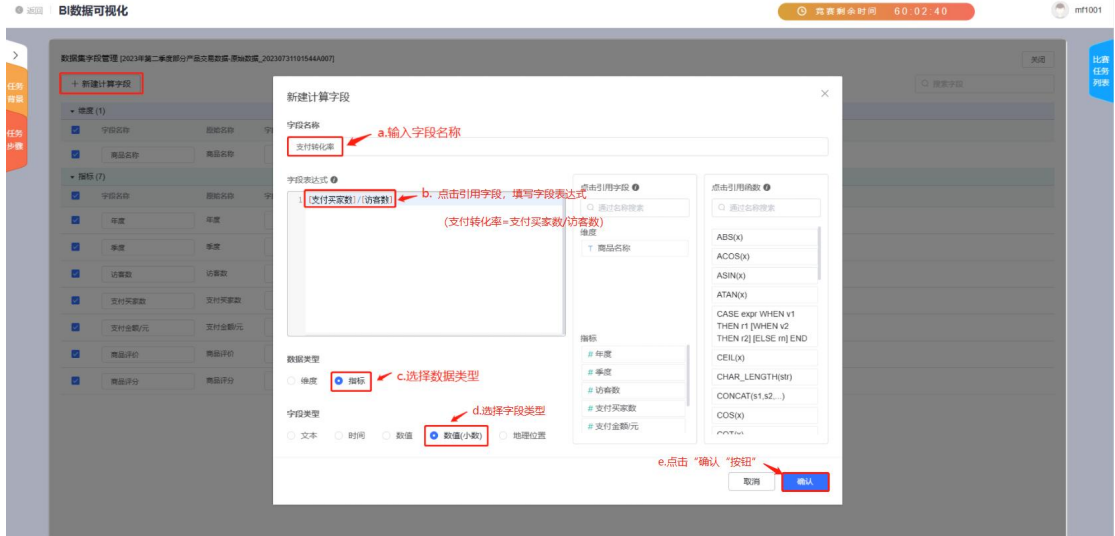

注:数据集字段管理中,字段可以在维度和指标之间进行转换,也可以针对字段 类型进行重新设置。

### <span id="page-26-0"></span>(5)制作"产品支付转化率"视图

根据任务步骤要求,将产品名称拖拽至类别轴/维度,将计算的支付转化率拖拽 至值轴/指标,则自动生成对应的视图。

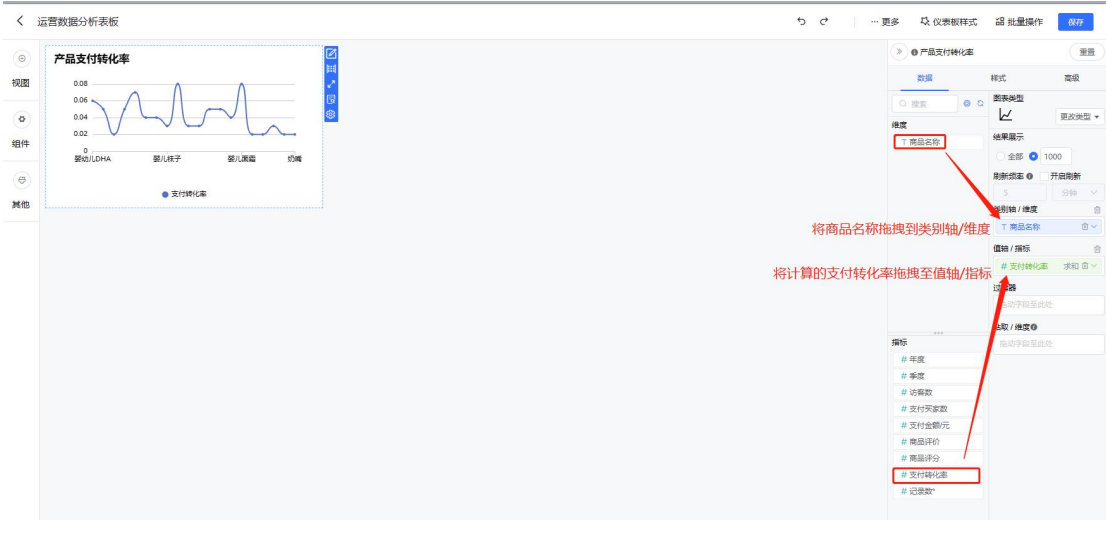

注: 维度数据只能拖拽至类别轴/维度, 指标数据只能拖拽至值轴/指标; 数据汇 总方式默认为求和,也可根据题意对其进行重新设置(比如求平均)。 针对值轴/指标数据进行降序排列

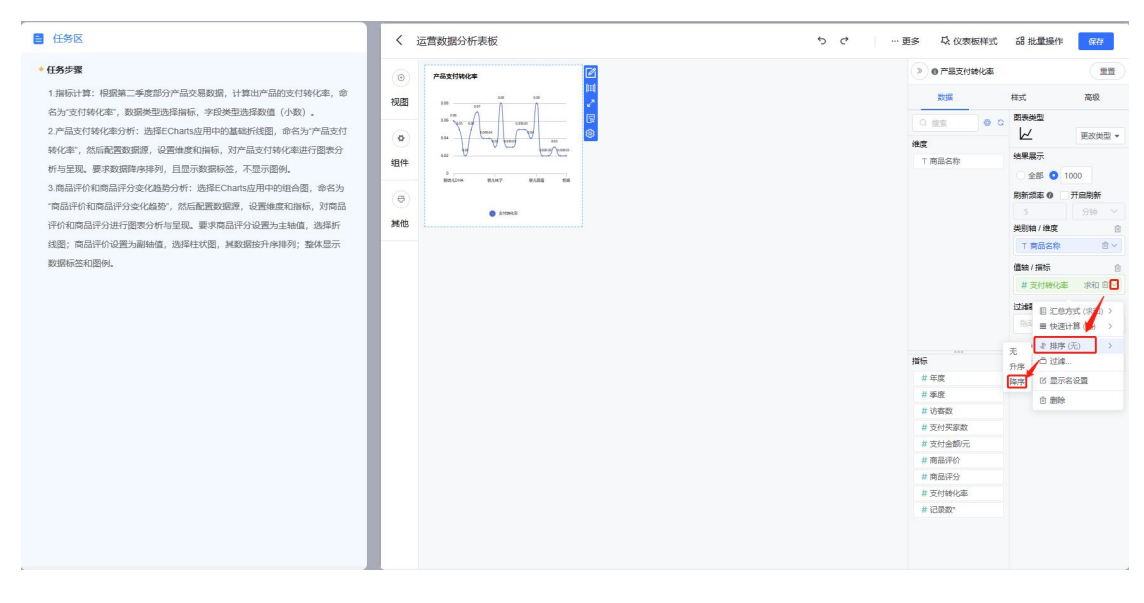

设置样式

注:此处可以针对右侧栏内容进行设置,比如标题、标签、图例、横轴、纵轴等。

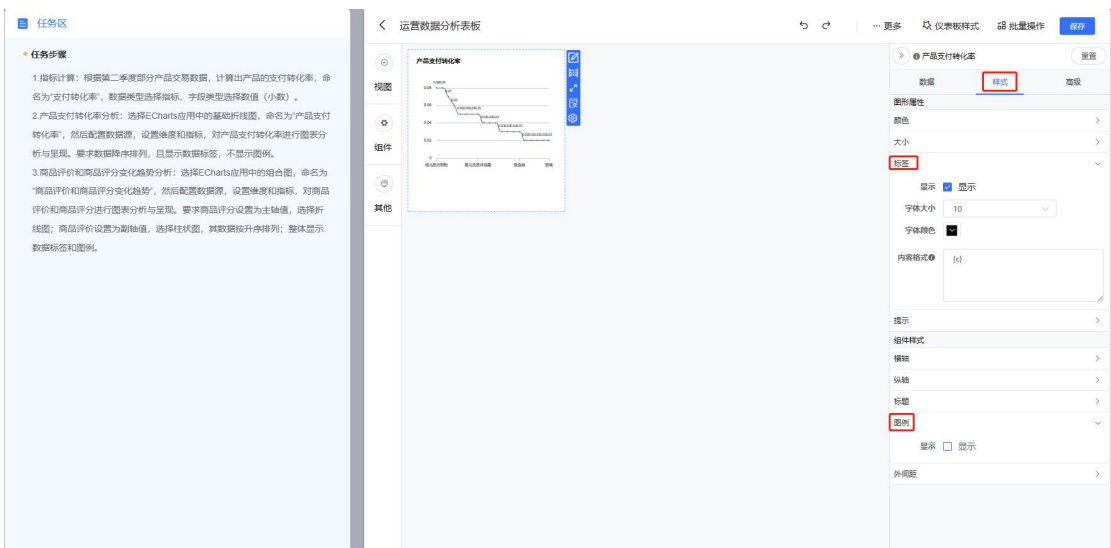

# <span id="page-28-0"></span>(6)制作"商品评价和商品评分变化趋势"组合图

添加视图

点击左侧"视图"按钮,在添加视图弹窗中,输入视图标题、选择数据集后点击 "下一步",图表类型选择 ECharts 应用中的组合图后,点击"确认"按钮。

编辑视图

根据任务步骤要求,将产品名称拖拽至类别轴/维度,将商品评价拖拽至主轴值/ 指标,将商品评分拖拽至副轴值/指标,则自动生成对应的视图,如下图所示:

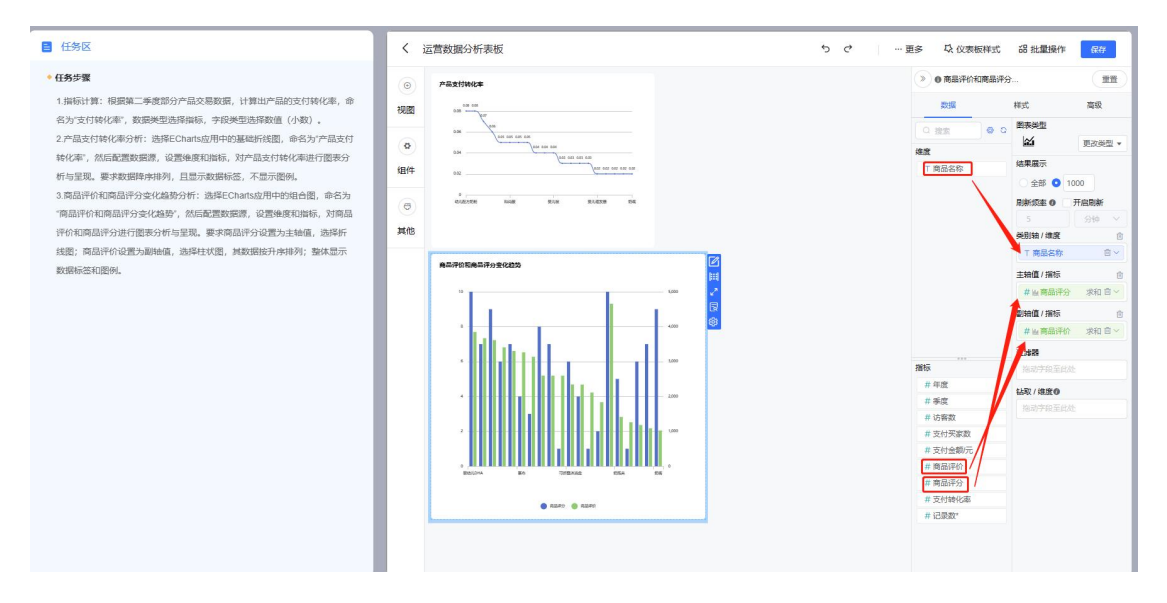

设置主轴值/指标的图表类型为基础折线图

日 任务区

#### ·任务步骤

1.指标计算:根据第二季度部分产品交易数据,计算出产品的支付转化率,命 1.指标计算:根据第二季度部分产品交易数据,计算出产品的支付特化率,命<br>名为"支付特化率",数据类型选择制标,手段受型选择数值(小数)。<br>2.产品支付特化率分析:选择ECharls业用中的温暖所被置,命名为"产品支付<br>特化率",然后配置数据源,设置维度和指标,对产品支付转化率进行图表分 转化本",然后配置数据源,设置地度和脉标,对产品支付转化率进行固表分析。<br>新与星期、要求数据转移移列,且显示数据标志,不显示器例,命名为<br>3.商品评价和商品评分支化趋势",然后配置数据源,设置地度和脉标,对商品<br>"商品评价和商品评分支化趋势",然后配置数据源,设置地度和脉标,对商品<br>评价和商品评分进行图表分析与呈现。要求商品评分设置为主轴值,选择析 数据标签和图例。

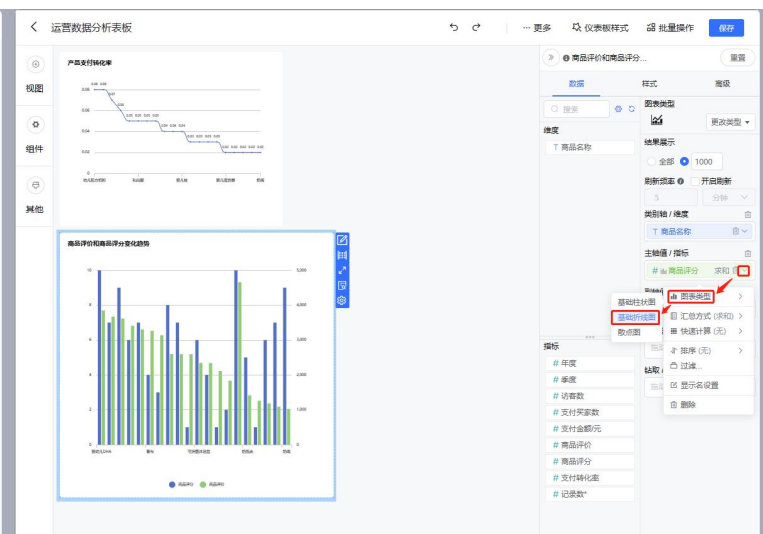

# 设置副轴值/指标数据的排序(升序)

#### 日任务区

•任务步骤 1.指标计算:根据第二季度部分产品交易数据,计算出产品的支付转化率,命 1.再981年 : 現<del>成家三季度初万广道次表数项,</del>订算如产品的支付1896年。<br>名为"支付转化率",数据类型选择标志,完良美型选择数值(小数)。<br>2.产品支付转化率分析:选择ECharls<u>动</u>用中的基础折装置,命名为"产品支付<br>转化率",然后配置数据源,设置绝度和指标,对产品支付转化率进行图表分 转化率,然后就直数振度。说查地获利润标,对产品支行转化承担行图表分<br>析与呈现。要求数据转并排列,且进元数据标签。不是示器例:<br>3. 南品评价和商品评分支化基势分析:选择CCharts应用中的链合图,命名为<br>"商品评价和商品评分支化基势",然后配置数据版,设置地度和排标,对商品<br>评价和商品评分进行图表分析与呈现。要求商品评分设置为主轴值,选择析

线图;南品评价设置为副轴值,选择柱状图,其数据按升序排列;整体显示 数据标签和图例。

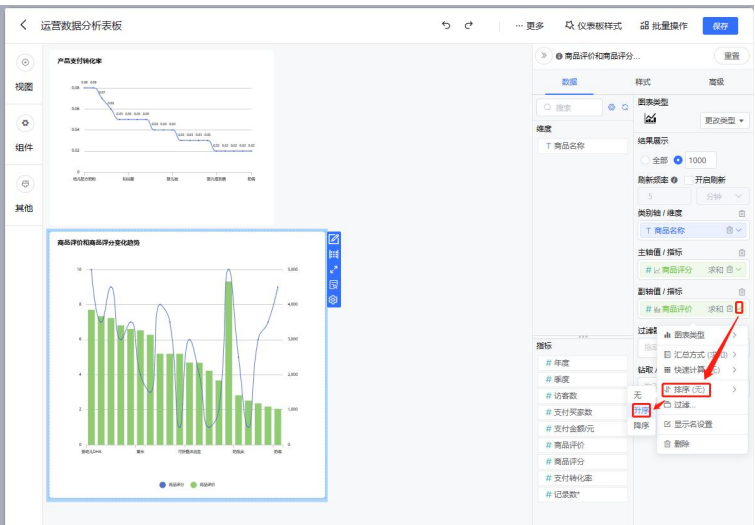

设置数据标签和图例

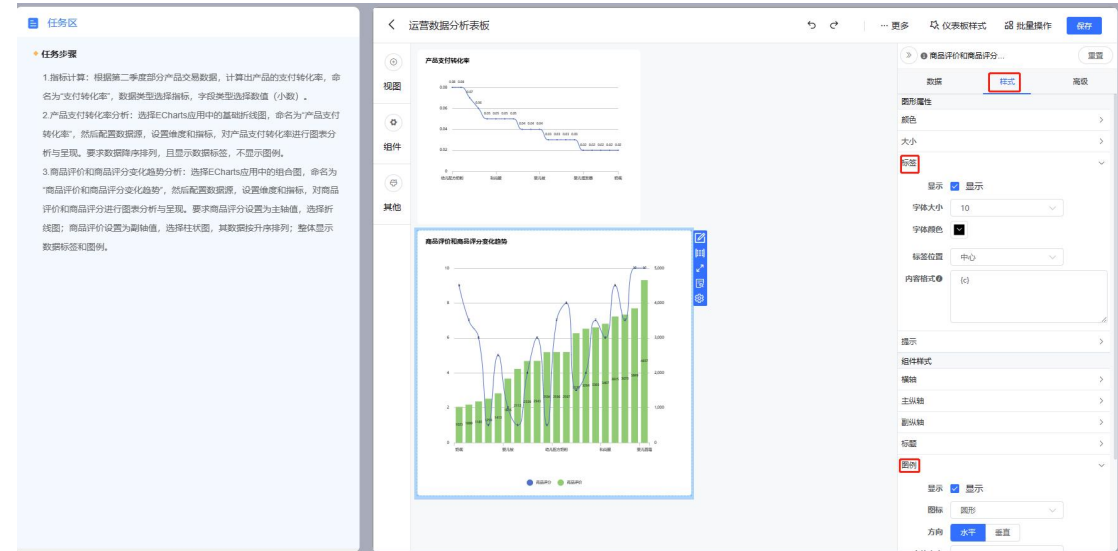

# <span id="page-30-0"></span>(7)保存

视图制作完成后,点击右上角的"保存"按钮,则保存成功。

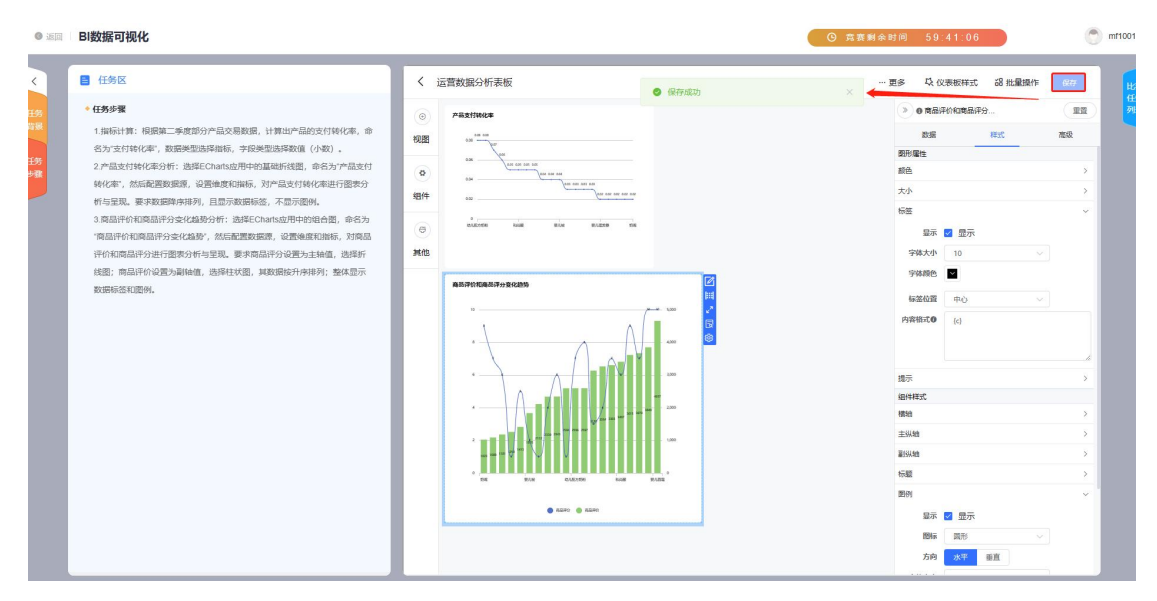

# <span id="page-30-1"></span>5. 数据大屏设计 BI 题型

此类题型涉及到的任务只有"可心可爱母婴用品 BI 数据大屏设计",相比数据 分析与可视化 BI 题型, 该题最大的不同是大屏的设计与排版, 其余操作基本一 致。

#### <span id="page-31-0"></span>5.1 操作流程

根据任务背景、步骤及原始数据,通过系统中提供的在线 BI 工具,创建数据集, 创建仪表板,在仪表板中添加视图-->输入视图标题-->选择数据集-->选择图表 类型-->设置数据-->设置样式-->大屏设计与美化,完成后点击"保存"按钮即 可。<br>

#### <span id="page-31-1"></span>5.2 操作步骤

#### <span id="page-31-2"></span>(1)制作大屏视图

大屏标题:点击左侧栏"其他",拖动"文字"到编辑区,并双击输入标题即可。

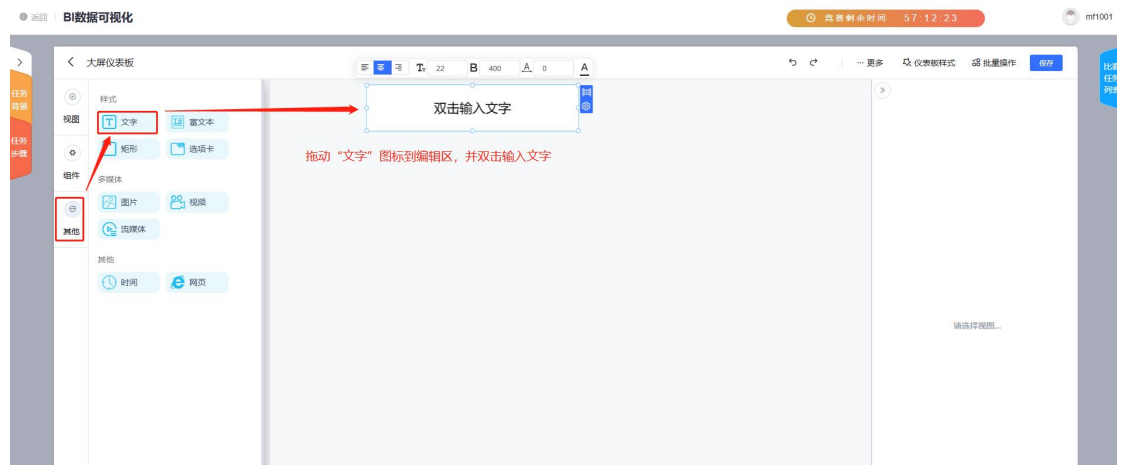

KPI 核心数据展示:添加视图-->输入视图标题-->选择数据集-->选择 Autv 指标 卡-->设置数据-->设置样式(如下图:取消大小中的名称显示)

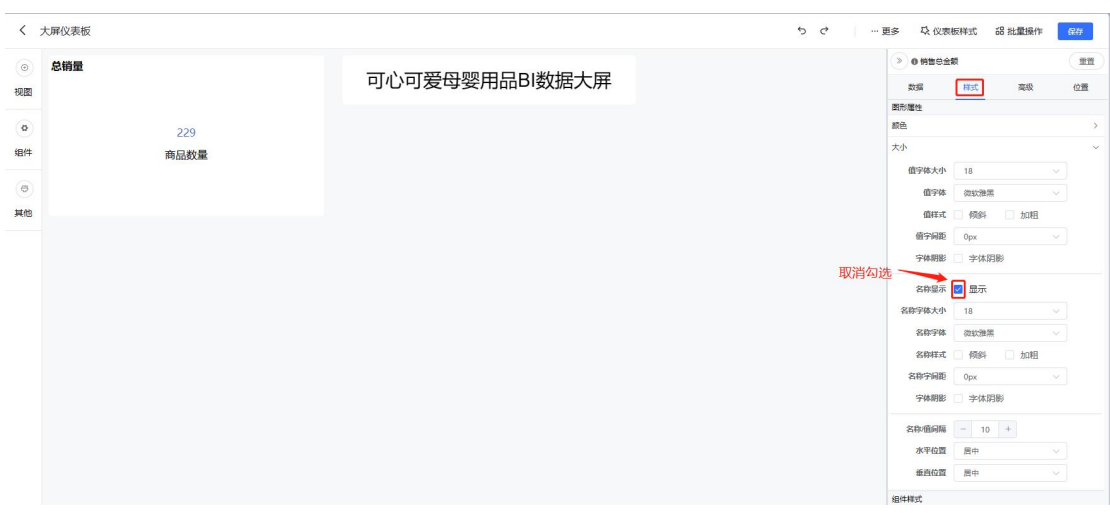

全国各省份销量地图:添加视图-->输入视图标题-->选择数据集-->选择 Echarts 地图-->设置数据(选择地球村-中华人民共和国、到达省份、商品销量) -->设置样式(标签显示)

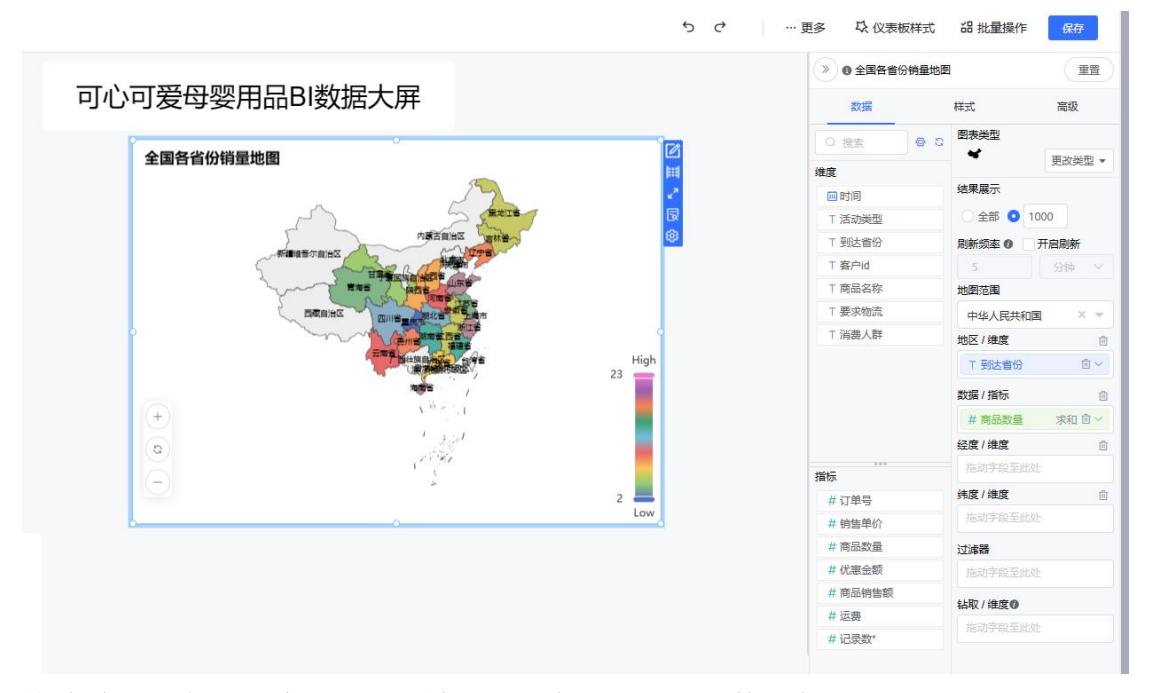

物流偏好分析:添加视图-->输入视图标题-->选择数据集-->选择 Echarts 饼图 -->设置数据(如下图:选择要求物流、记录数)-->设置样式(如下图:标签显 示数据名和数据值,值可添加%)

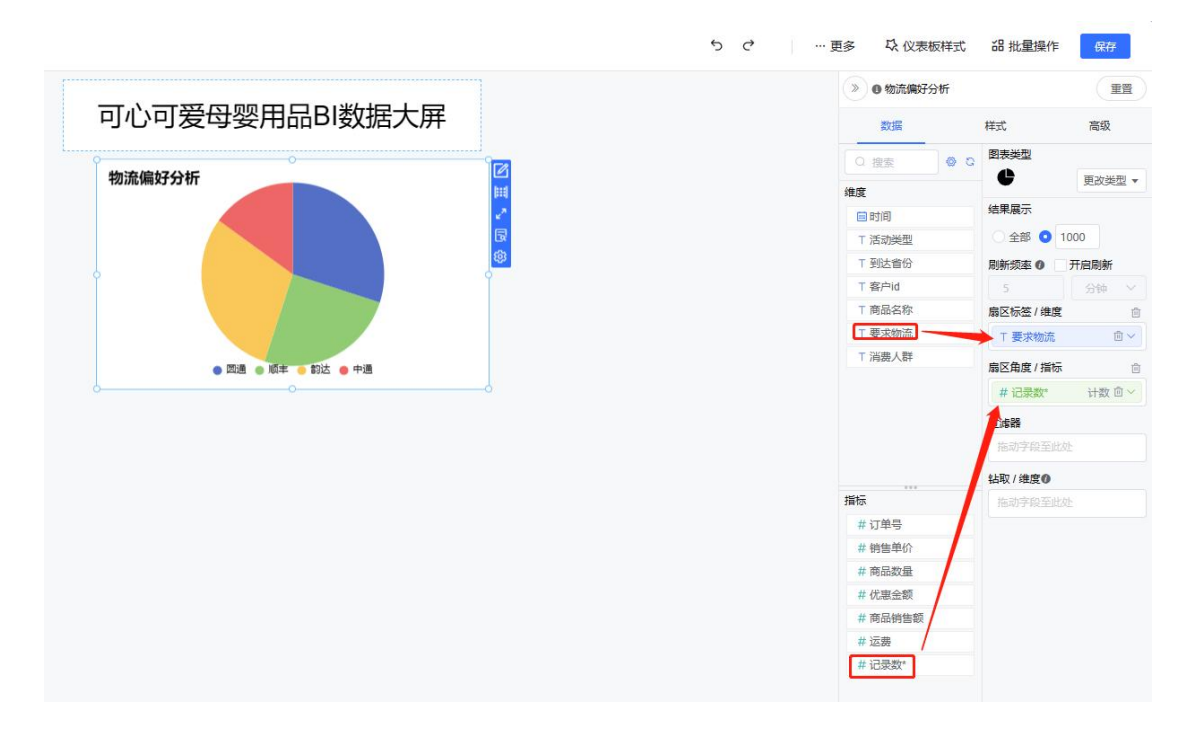

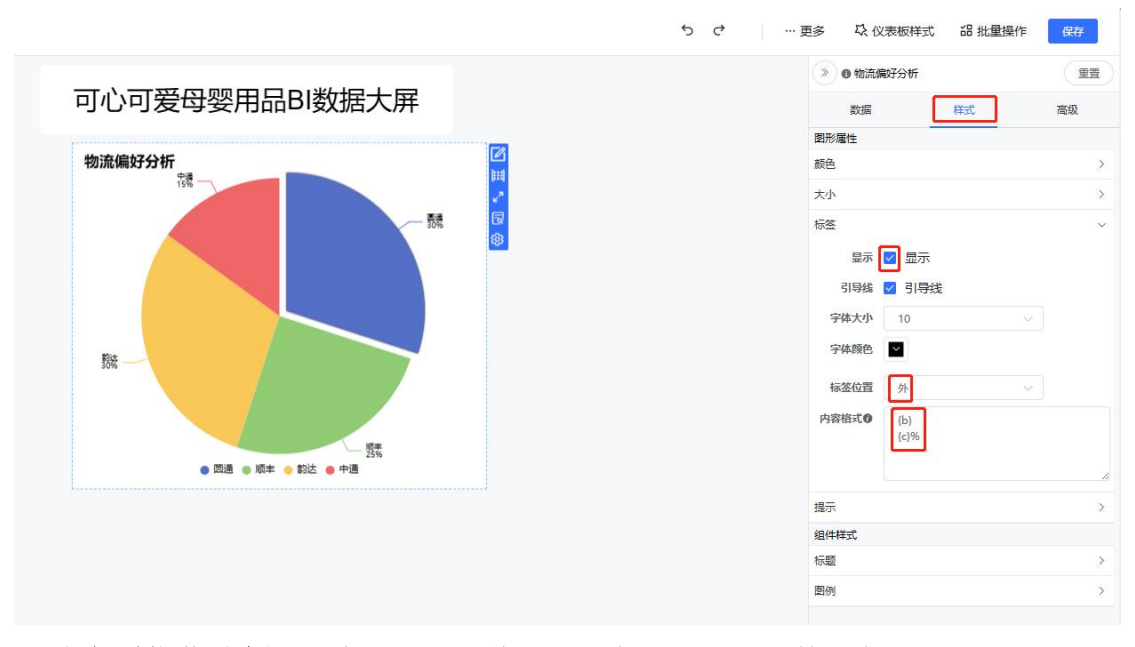

活动类型优化分析:添加视图-->输入视图标题-->选择数据集-->选择 Echarts 南丁格尔玫瑰图-->设置数据(选择活动类型、记录数)-->设置样式(标签显示 数据名和数据值,值可添加%)

搜索媒体营销分析:添加视图-->输入视图标题-->选择数据集-->选择 Echarts 组合图-->设置数据(其中副轴值/指标汇总方式设置为平均,如下图所示)--> 设置样式(如下图:标签显示、取消主纵轴和副纵轴的网格线显示)

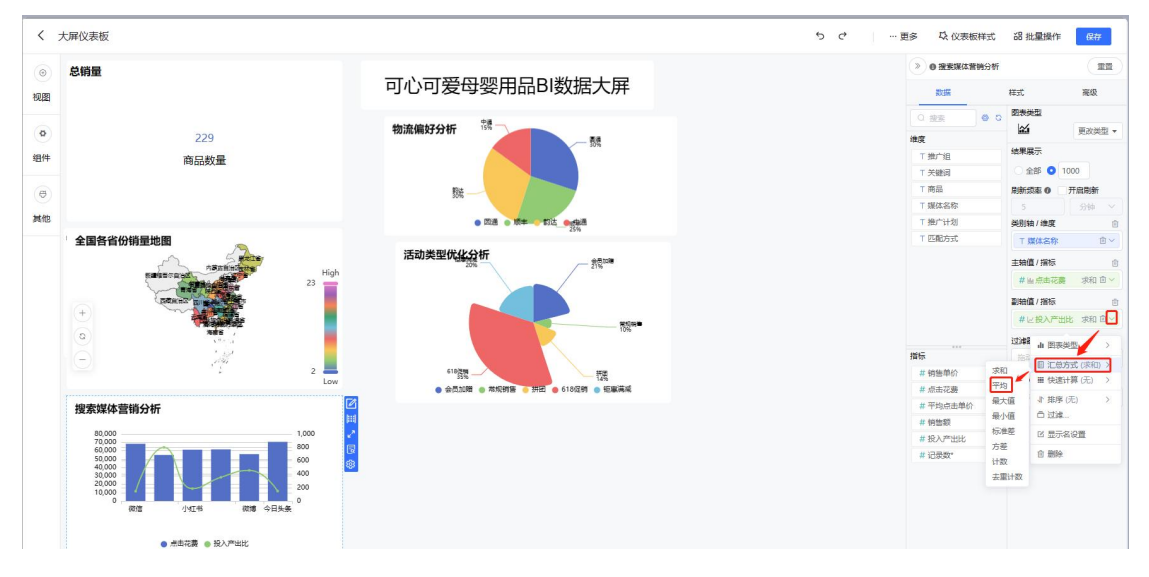

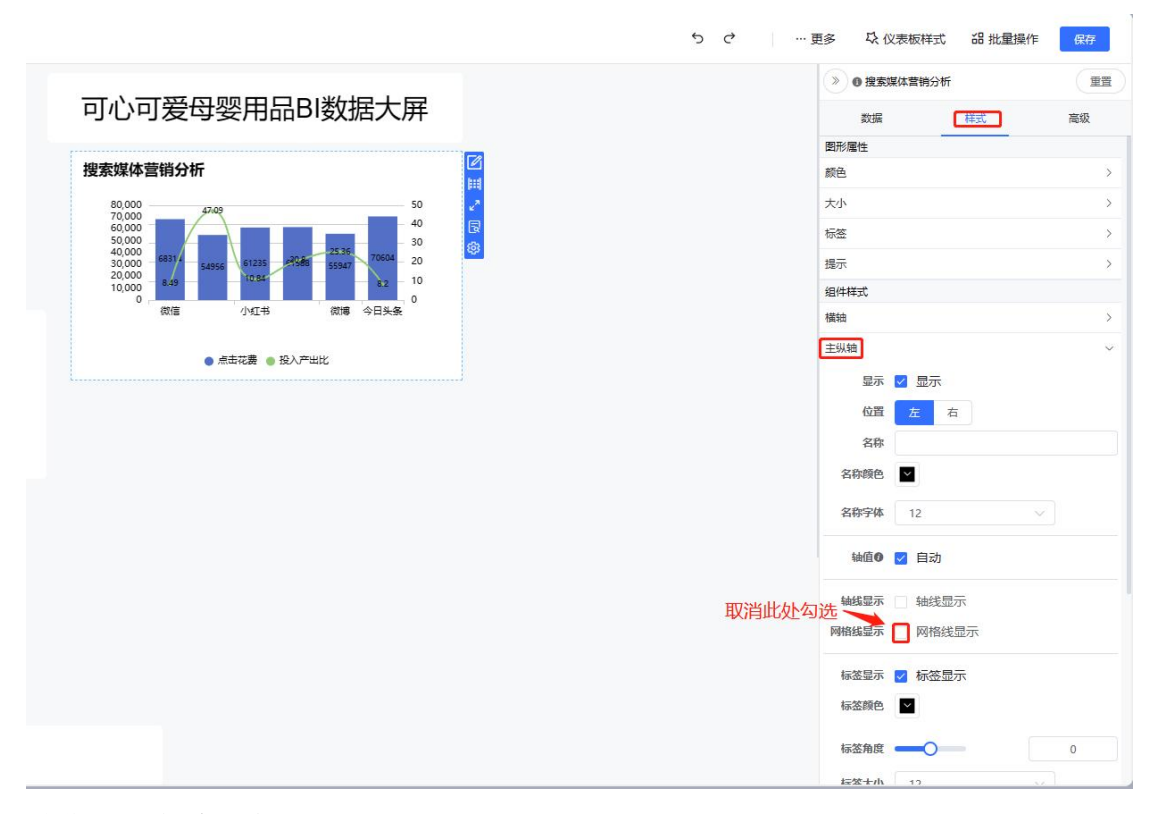

销售团队能力分析:搜索媒体营销分析:添加视图-->输入视图标题-->选择数据 集一>选择 Autv 横向柱状图-->设置数据(销售额降序后,结果展示前 6 条, 如 下图所示)-->设置样式

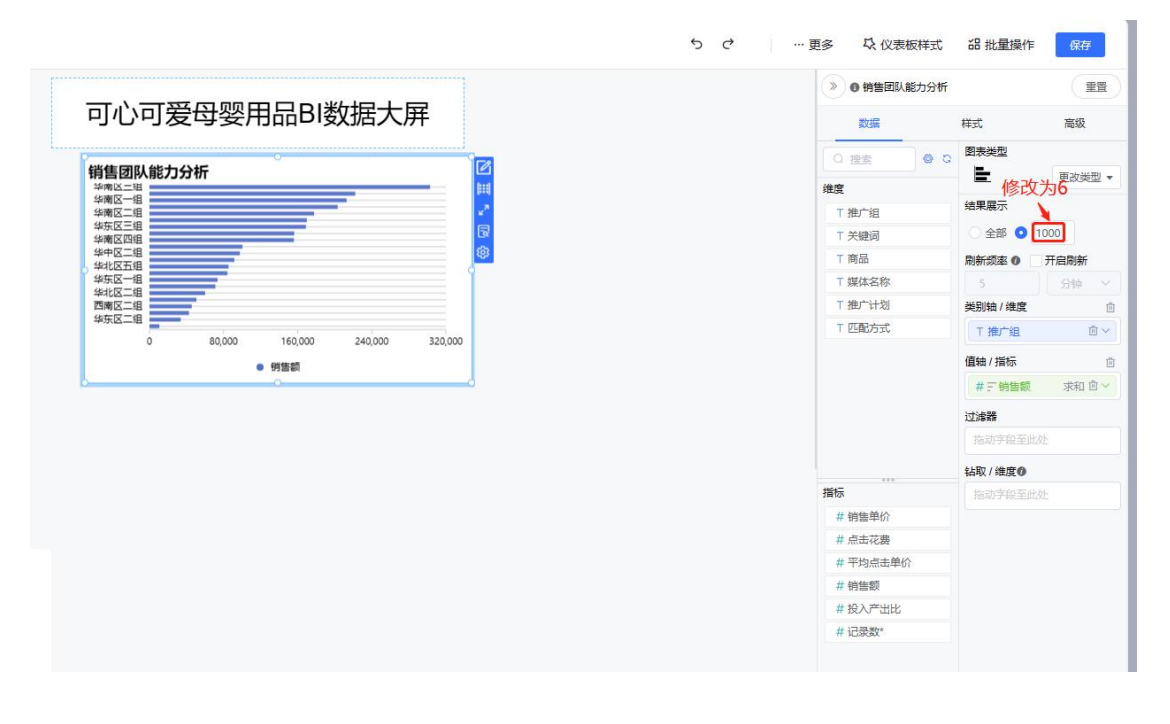

# <span id="page-35-0"></span>(2)设置大屏整体布局

● ※ BI数据可视化 ◎ 高善劇 < 大屏仪表板  $6<sup>o</sup>$ . 更多  $\circ$ 可心可爱母婴用品BI数据大屏 视图 销售总金额 总销量 **物流偏好分析**  $\sqrt{2}$ 活动类型优化分析 188.690.34 翳 细件 **全国各省份销量地图**  $\overline{e}$ .<br>Nd 18毁 销售团队能力分析 **搜索媒体营销分** 23 i<br>I 华南区一组 | 华南区五组<br>华南区二组 **SHER** Е ● 点击花囊 ● 投入产出比 销售额

视图制作完成后,针对大屏整体布局进行排版,如下图所示:

#### <span id="page-35-1"></span>(3)设置仪表板样式

点击"仪表板样式"按钮,打开主题设置页面,可以进行个性化设置后保存为个 人主题,如下图所示:

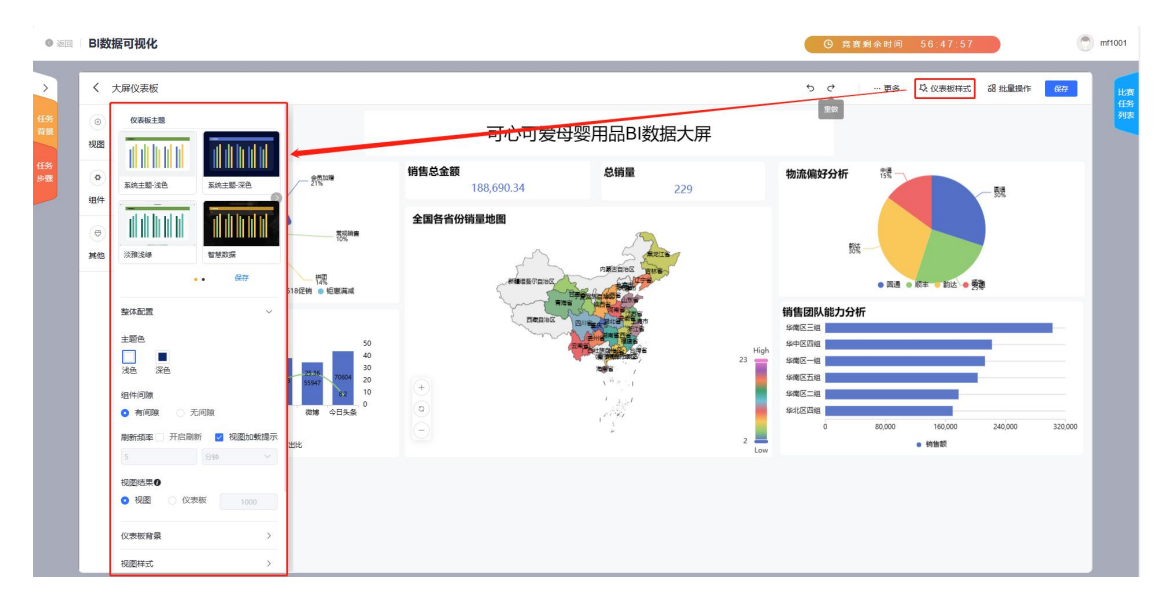

选择主题时可以使用个人主题,也可直接使用内置主题,如下图所示:

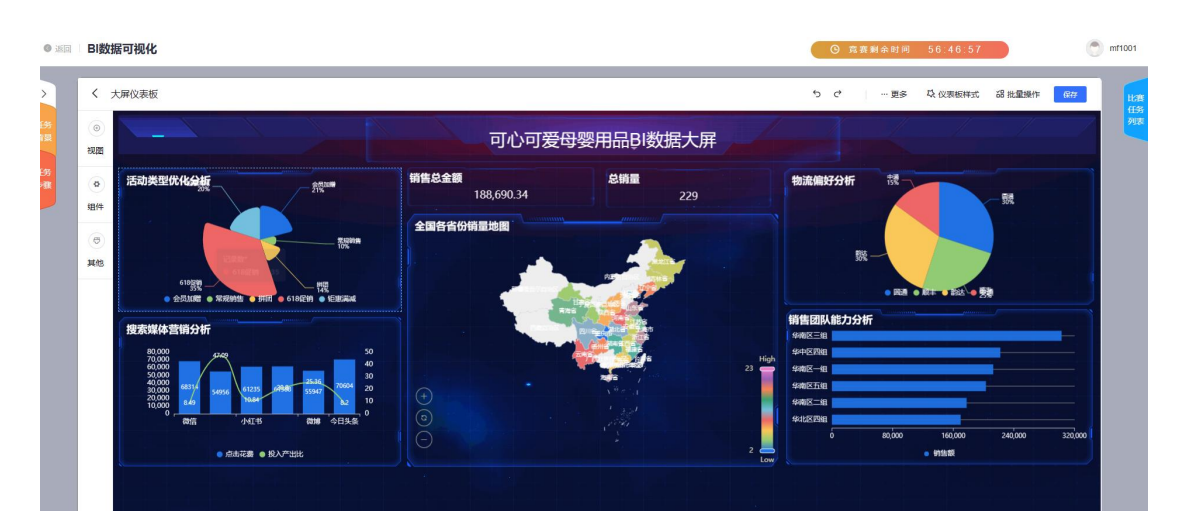

注:用户还可以针对单个视图进行组件样式设置(选中视图-->设置-->组件样式)。

# <span id="page-36-0"></span>(4)保存

大屏制作完成后,点击右上角的"保存"按钮,则保存成功。

#### <span id="page-36-1"></span>6. 数据分析报告撰写题型

此类题型涉及到的任务只有"中国母婴行业数据分析报告撰写"。

#### <span id="page-36-2"></span>6.1 操作流程

根据任务背景和步骤,在答案处填写答案内容或上传答案图片,完成所有的试题 后,点击"提交"按钮即可。

#### <span id="page-36-3"></span>6.2 操作步骤

# <span id="page-36-4"></span>(**1**)进入报告撰写业务

查看任务背景信息及步骤,点击"进入报告撰写业务",如下图所示:

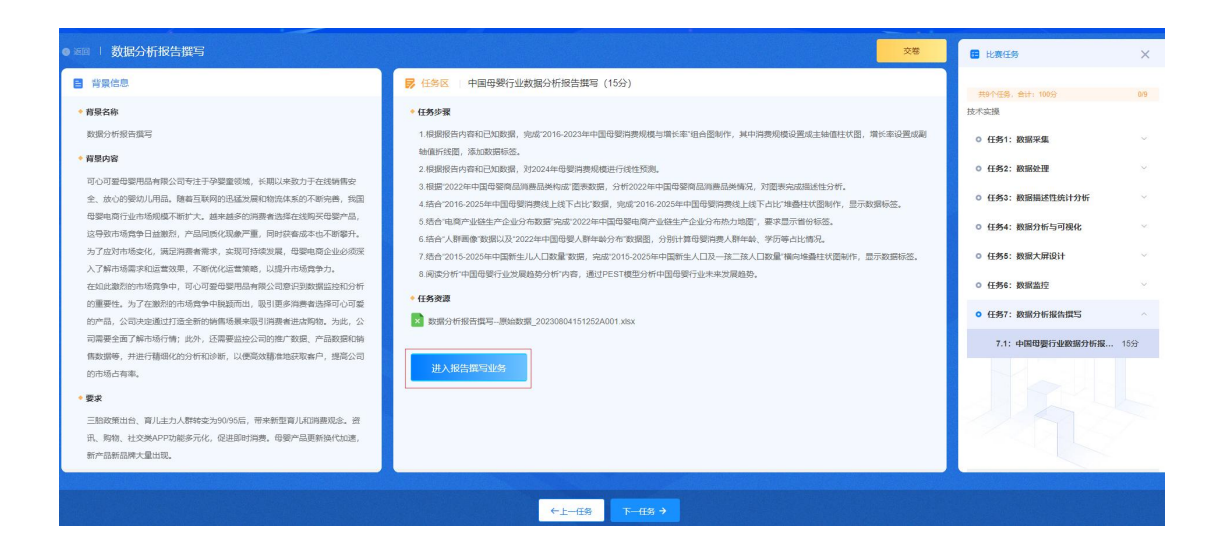

# <span id="page-37-0"></span>(2)分析报告并作答

根据任务背景及步骤,对数据分析报告进行分析并作答,可以通过 BI 工具进行 数据可视化的呈现,通过 Excel 工具对数据进行处理并计算。两个工具的具体使 用方法,在前面的数据处理在线 Excel 题型和数据分析可视化 BI 题型中已经涉 及到,在此不再重复说明。

在作答过程中,点击"重置"按钮,可以清除作答记录,恢复到原始的数据报告, 如下图所示:

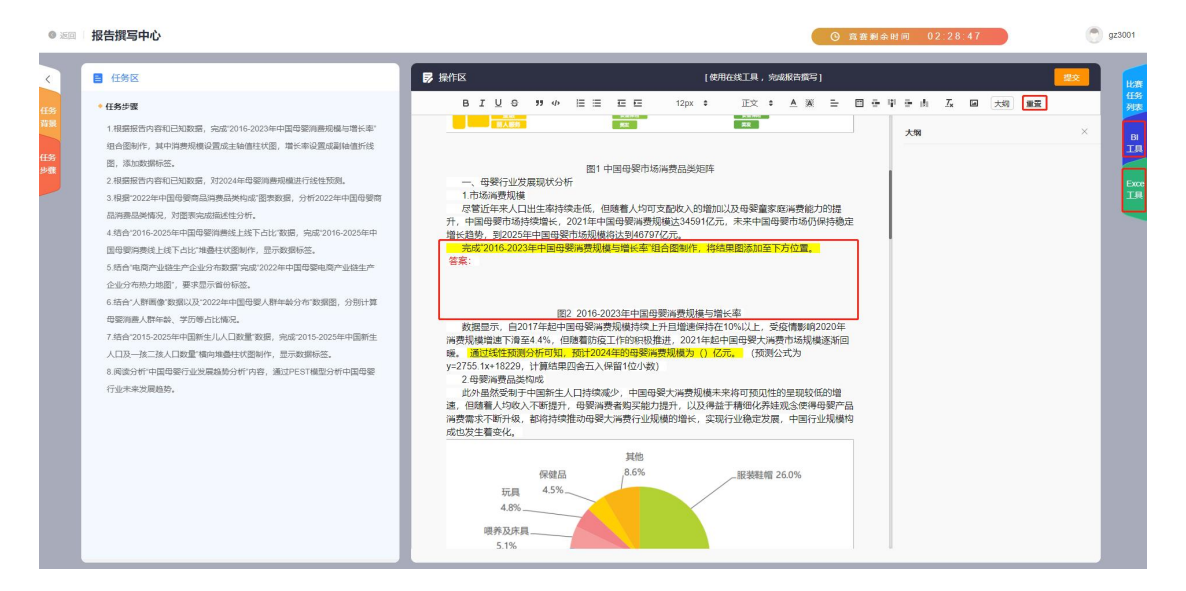

# <span id="page-37-1"></span>(3)提交

将分析结果填写到数据分析报告对应的答案区域,确认无误后,并进行提交保存。

注:使用 BI 工具制作的图表,选中后点击右键,并选择"截图",然后拷贝到 答案区域即可。

#### <span id="page-38-0"></span>四、评委端操作指南

#### <span id="page-38-1"></span>(一)登录

开启浏览器, 在电脑浏览器地址栏中输入对应的地址, 如 http://[IP 地址]:[端口 号]/admin/login, 按"Enter"键进入系统登录页面, 如下图所示:

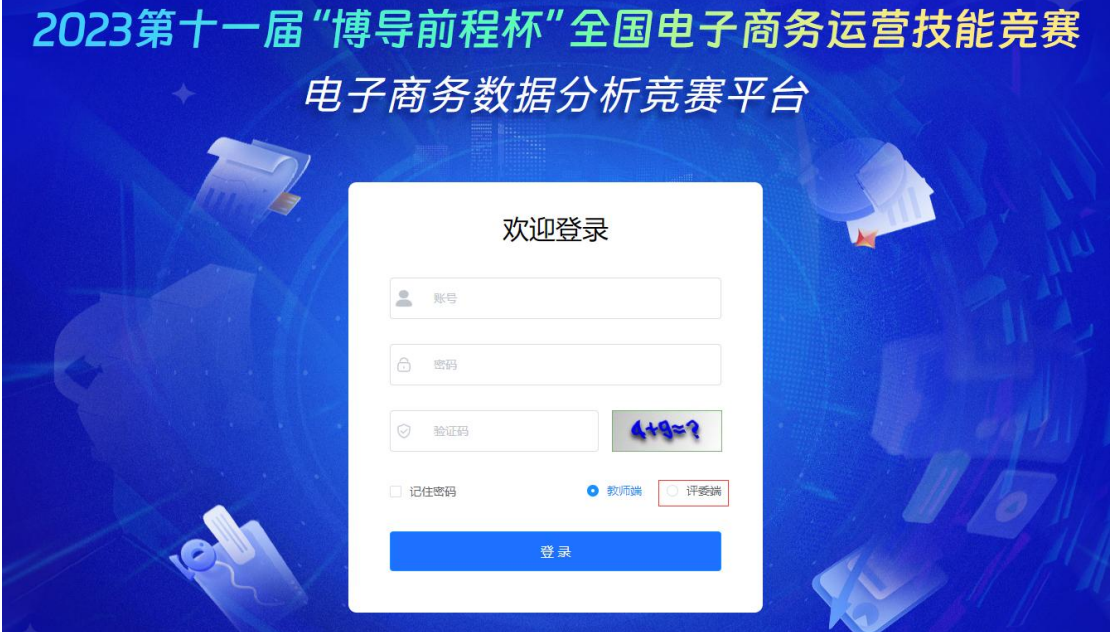

在页面输入评委的账号、密码和验证码(教师账号和评委账号相同),选择评委 角色,点击"登录"按钮即可登入系统,默认进入评分标准页面,如图所示:

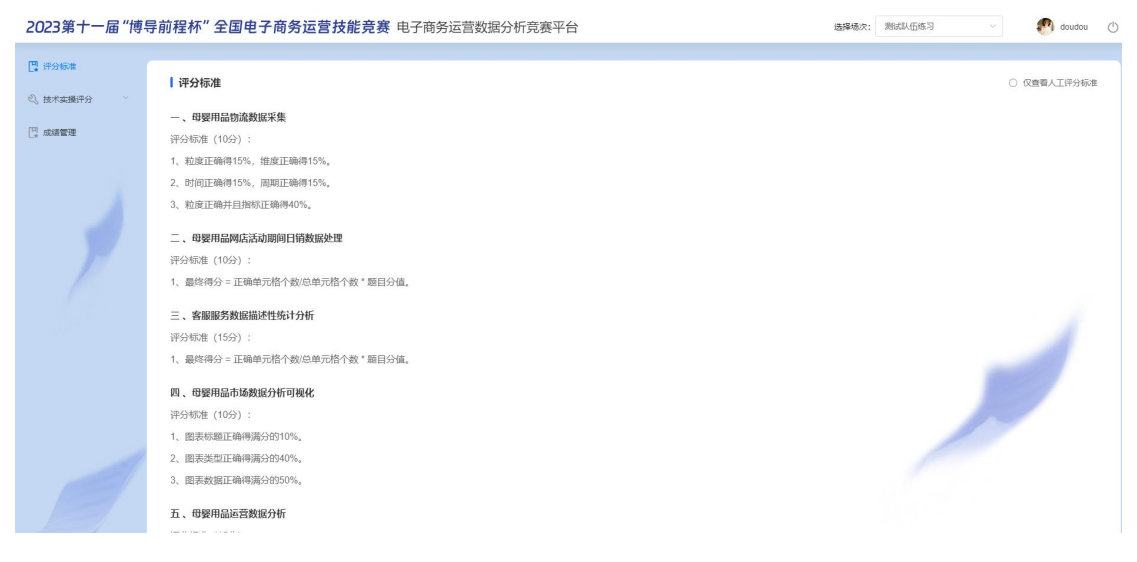

### <span id="page-39-0"></span>(二)评分标准

在评分标准页面,选择场次后,可以查看该场次所有试题的评分标准,点击"仅 查看人工评分标准"可以查看人工评分标准。可心可爱母婴用品 BI 数据大屏设 计和中国母婴行业数据分析报告撰写是人工评分,其他任务都是系统评分。

#### <span id="page-39-1"></span>(三)技术实操评分

下面以中国母婴行业数据分析报告撰写为例进行说明:

进入技术实操评分页面,选择场次,选择任务 2-中国母婴行业数据分析报告撰 写,选择练习次数,如下图所示:

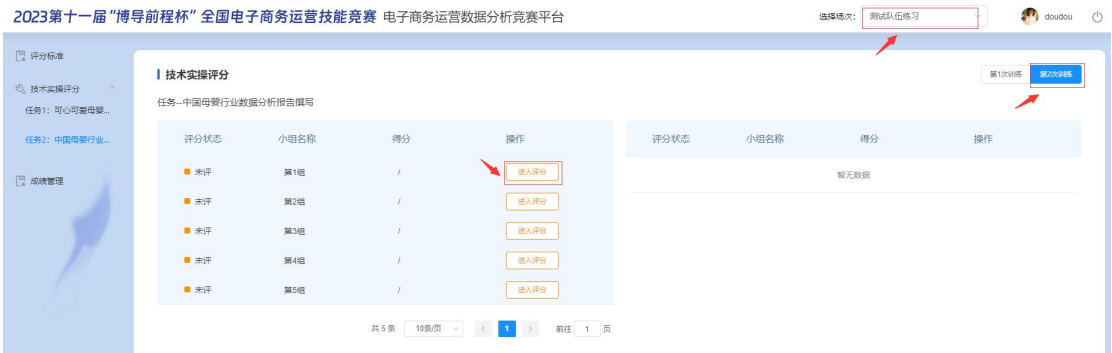

在评分页面,选择小组,点击"进入评分",进入评分-参赛队页面,如下图所 示: カランド アンディアン アイストラックス しょうしょう

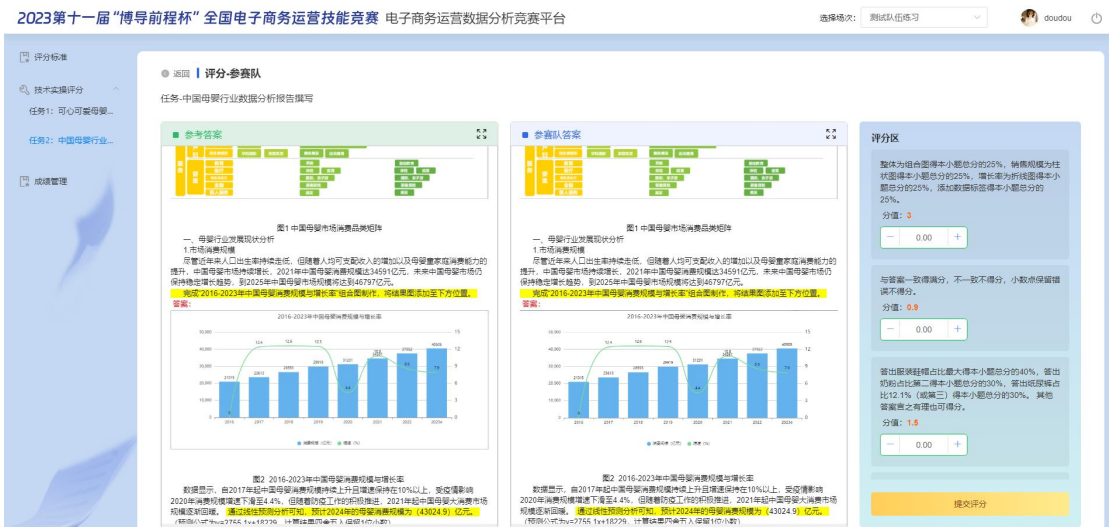

在评分参赛队页面,显示参考答案、参赛队答案和评分区,评委根据评分标准, 在评分区中输入相应得分,所有试题评分完成后,点击"提交评分"按钮,系统 会自动切换到下一个组。评分完成后,如下图所示:

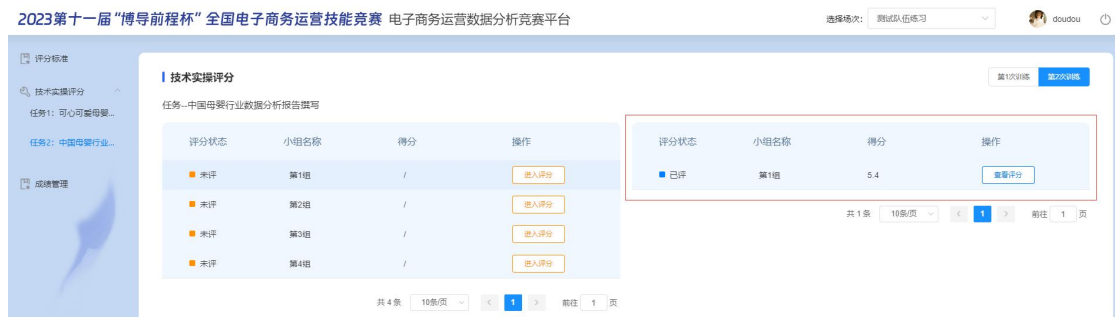

如果需要修改得分,点击"查看评分"进行修改并提交。

# <span id="page-40-0"></span>(四)成绩管理

完成人工评分后,进入成绩管理页面,如下图所示:

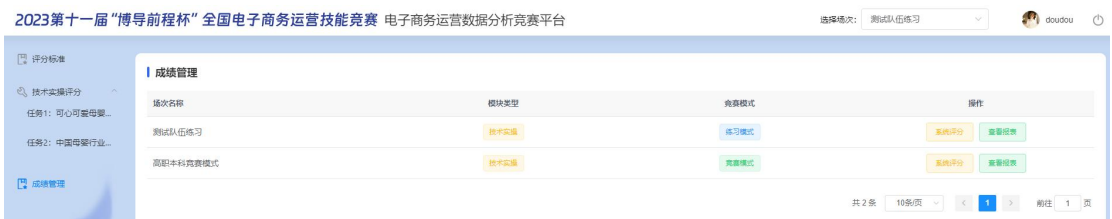

在成绩管理页面,选择需要评分的场次,点击"系统评分"按钮,等待系统评分 宗成后, 提示"系统评分完成"。点击"查看报表"按钮,可以查看成绩, 如下 图所示:

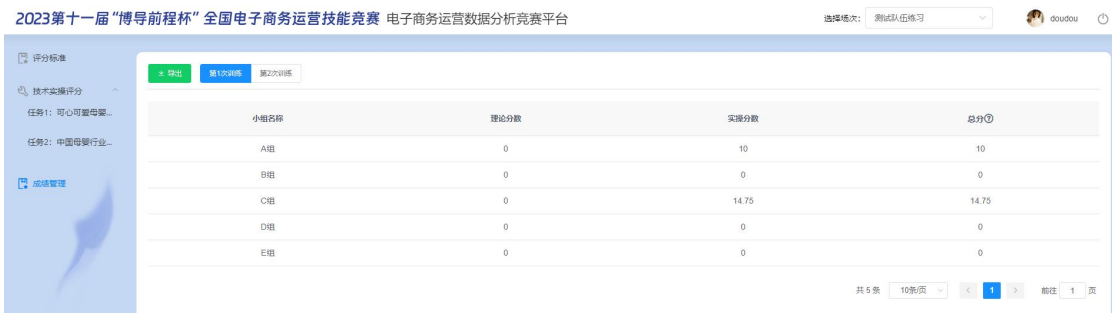

在成绩报表页面,可以点击"导出"按钮,将成绩报表下载到本地。

注: カランド アイストランド こうしょう しんこう こうしょう しょうかい こうしゅう しょうかい しゅうしょく

1.主观评分任务只有 2 个,分别为可心可爱母婴用品 BI 数据大屏设计(10 分)、 中国母婴行业数据分析报告撰写(15 分)。